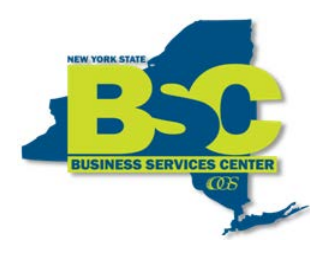

## **Creating an Expense Report in SFS Using My Wallet**

An Expense Report (ER) is a tool employees use to be reimbursed for travel or other out-of-pocket expenses and to account for transactions made on a state travel card. It is a recommended best practice to create, submit, and account for travel card transactions on an Expense Report in SFS using "My Wallet" within ten days of completed travel.

All Travel Card transactions are automatically loaded into the SFS "My Wallet" from the credit card company. From My Wallet, you can select transactions and apply them to Expense Reports as necessary.

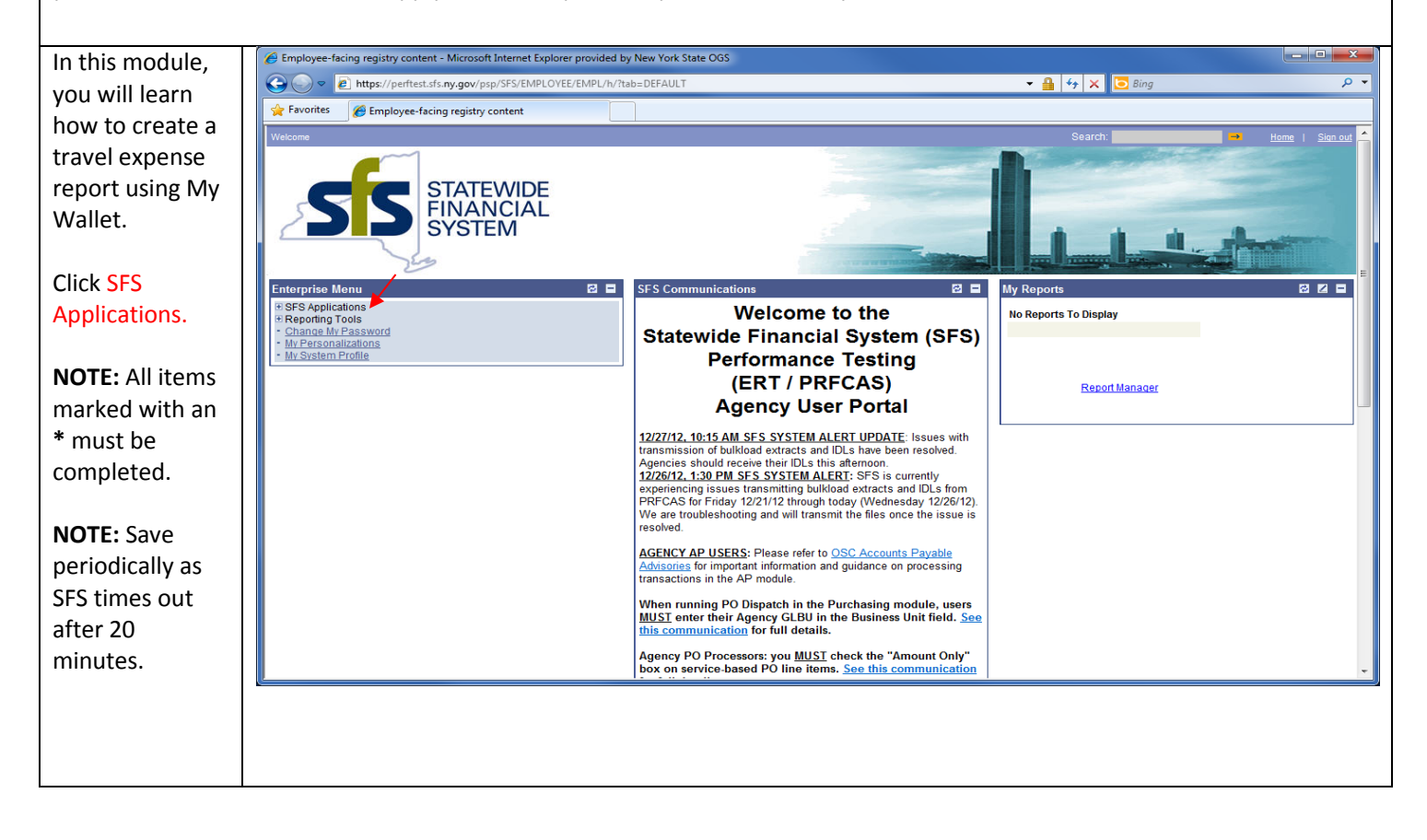

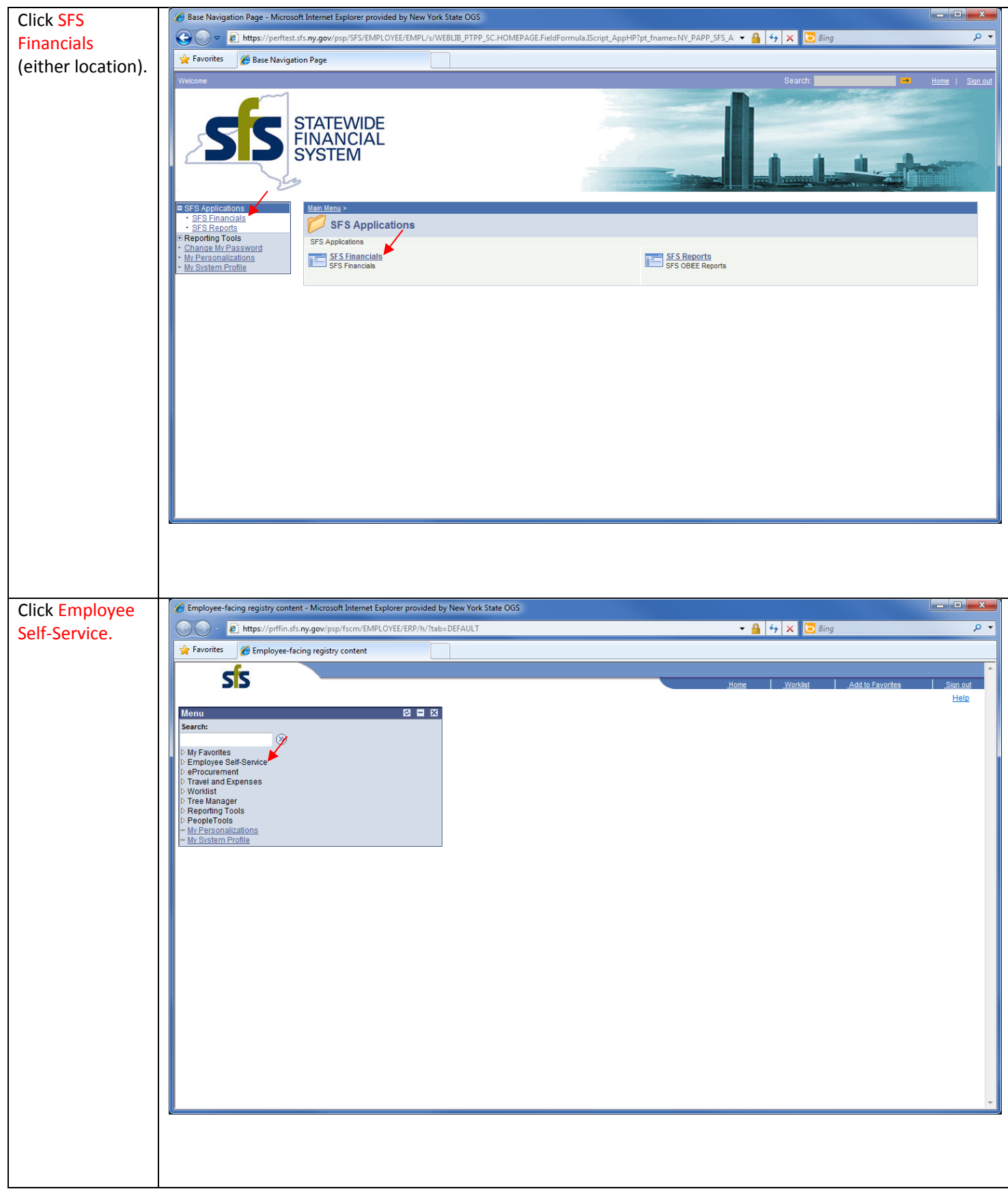

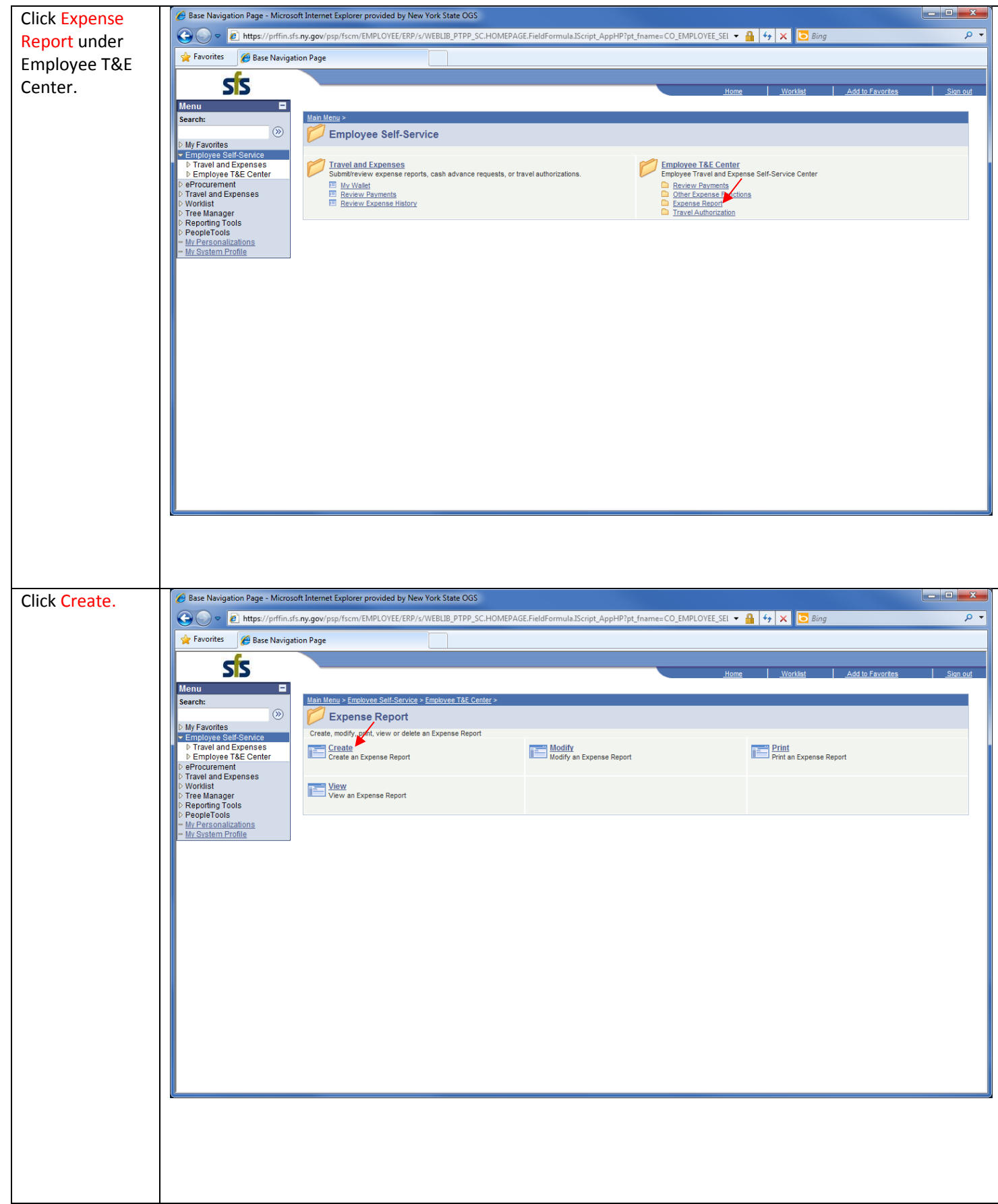

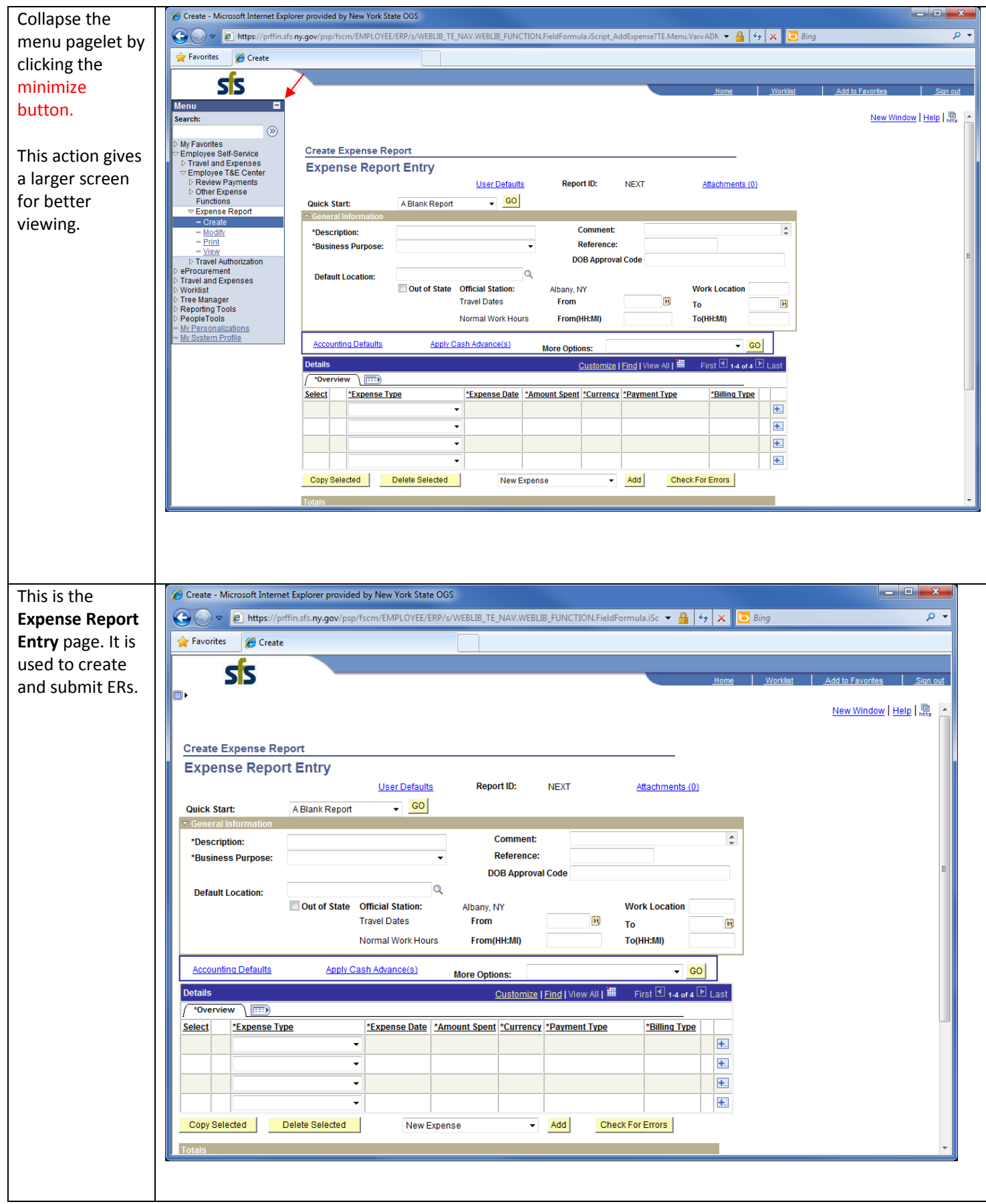

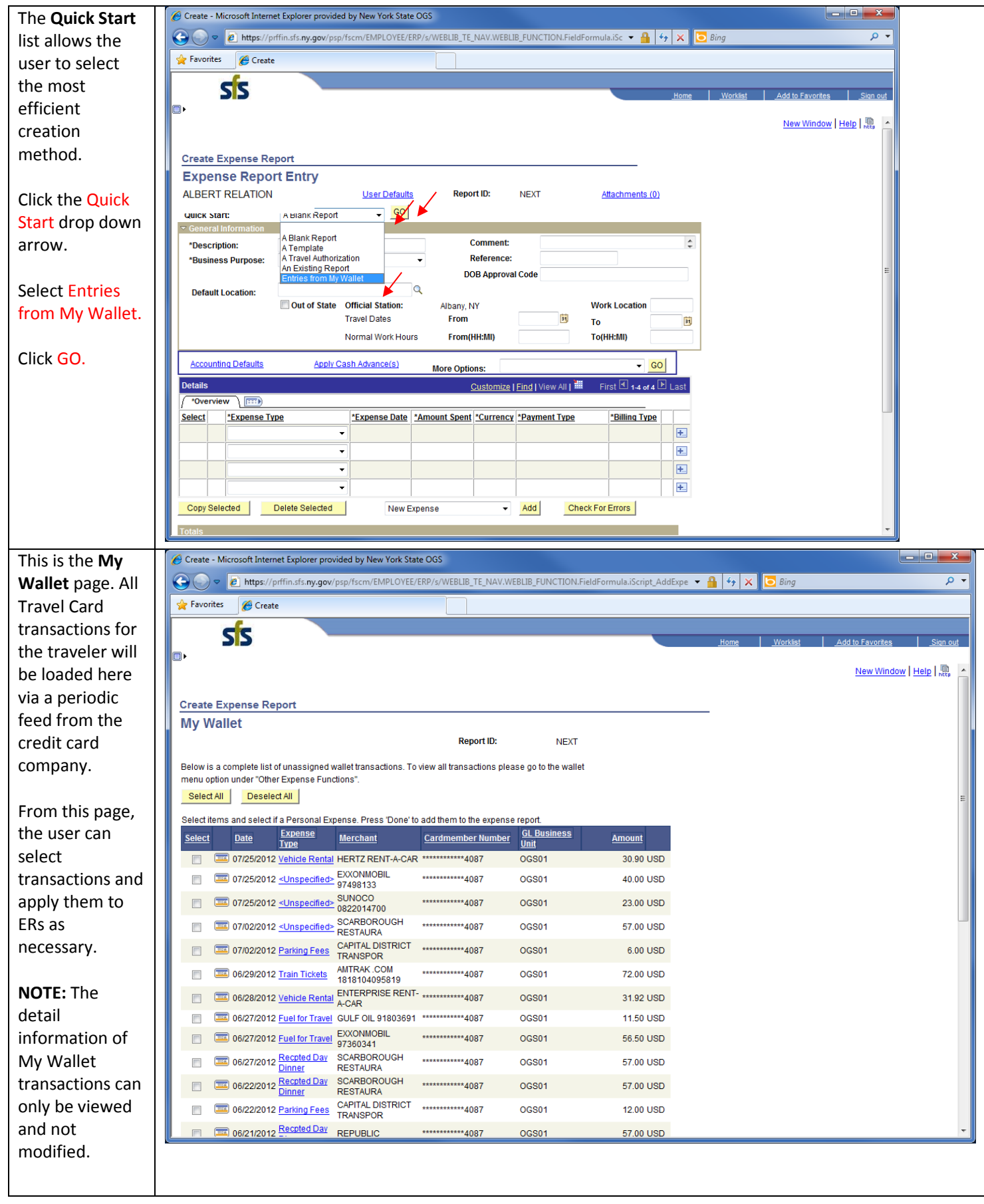

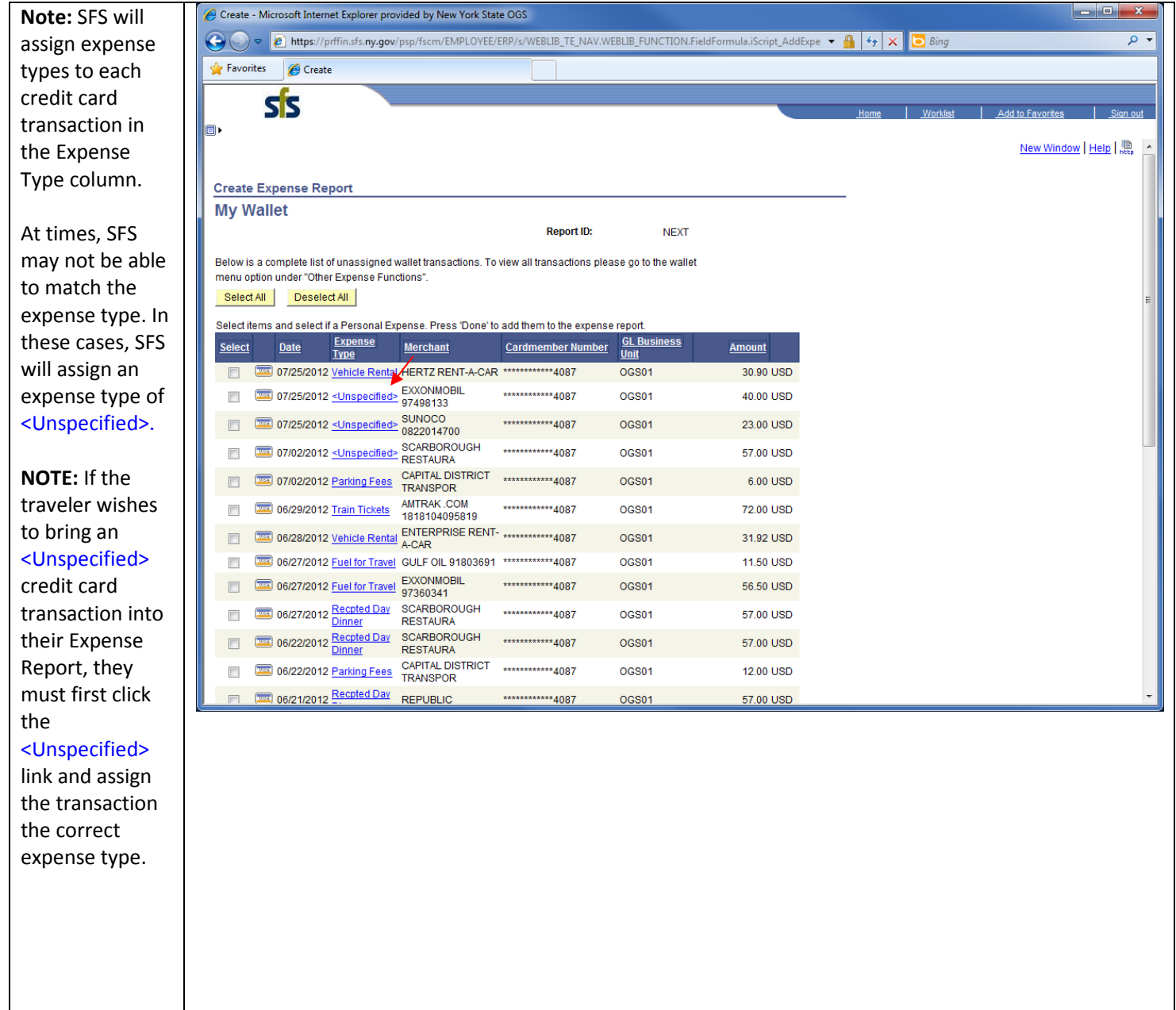

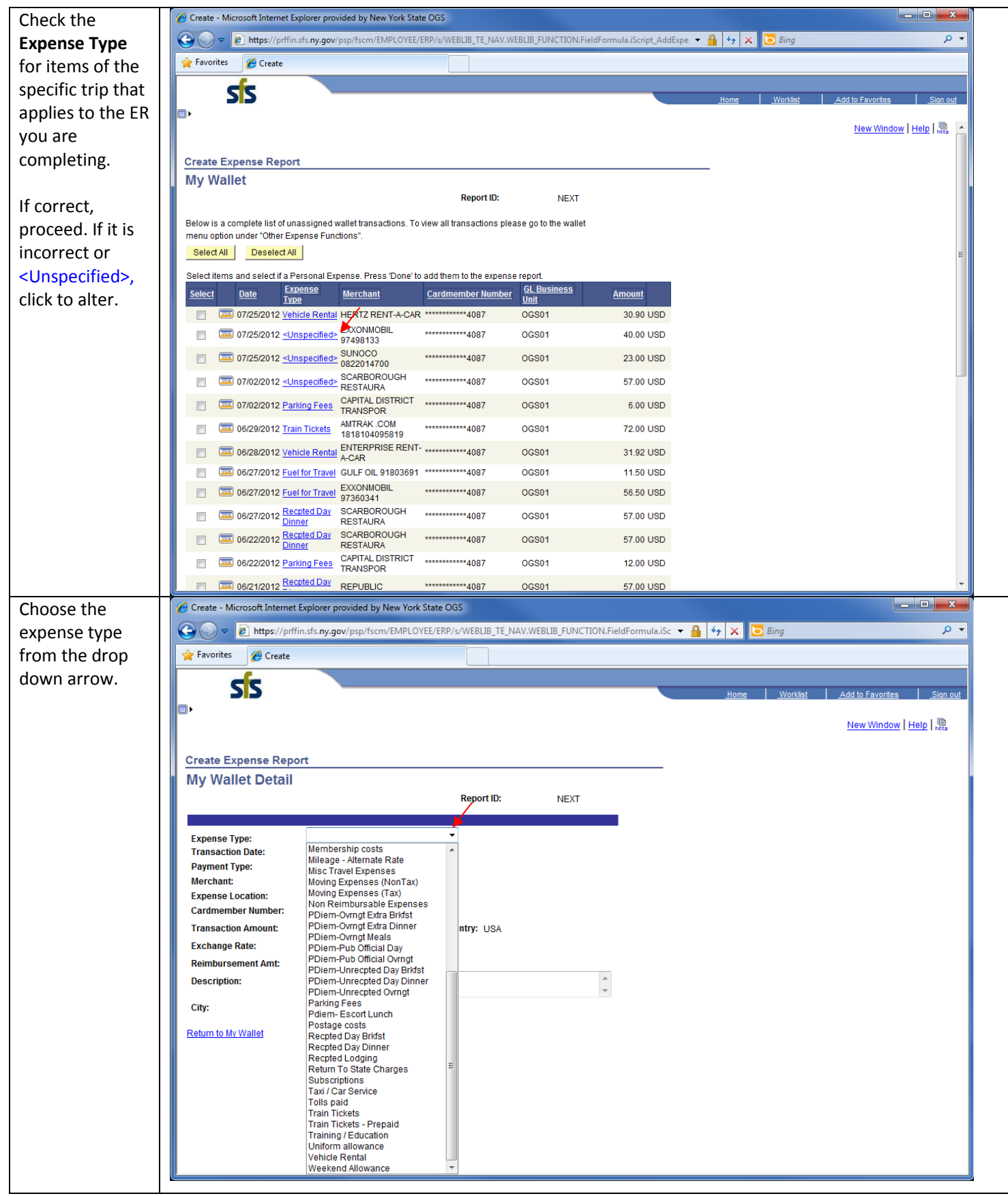

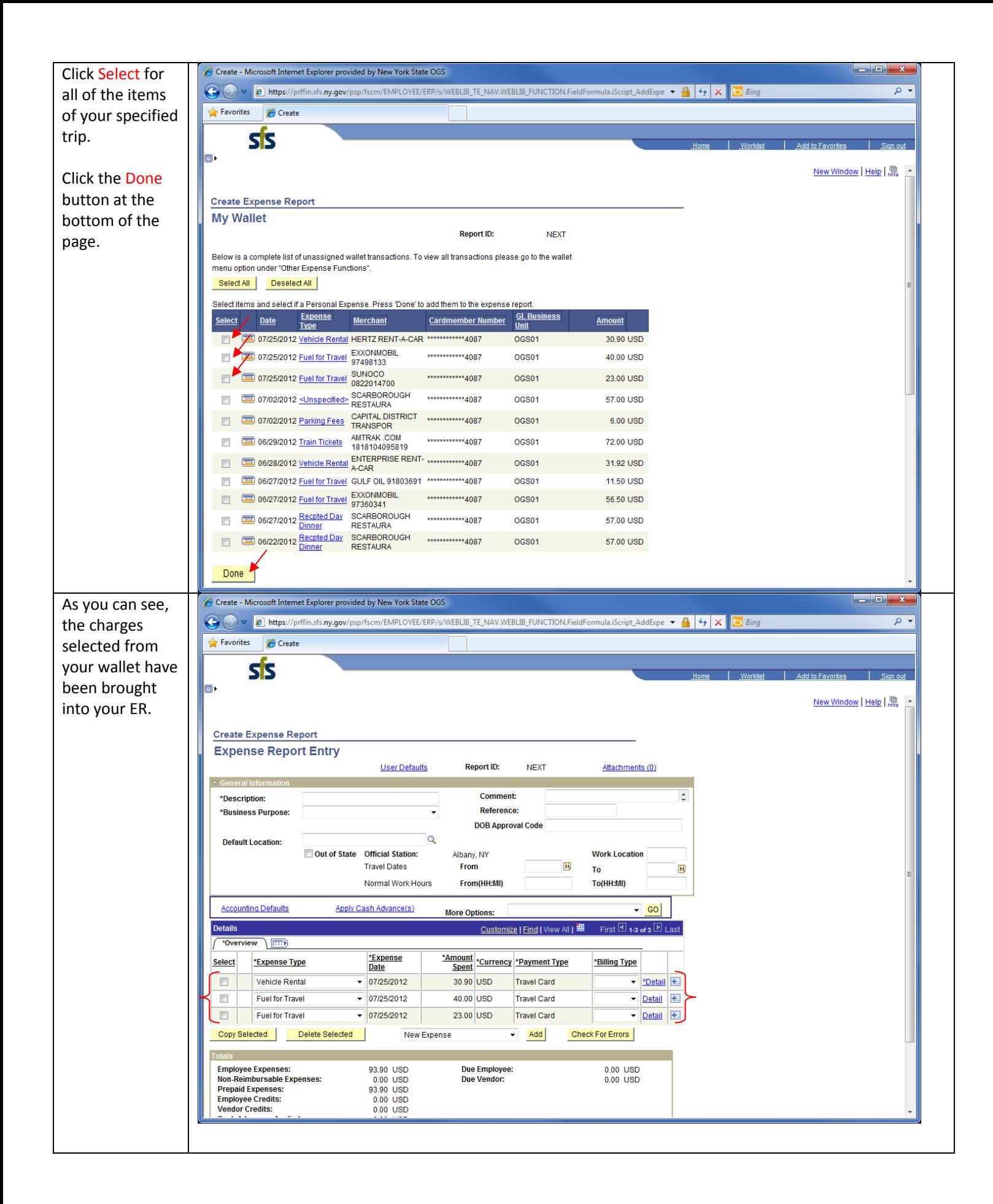

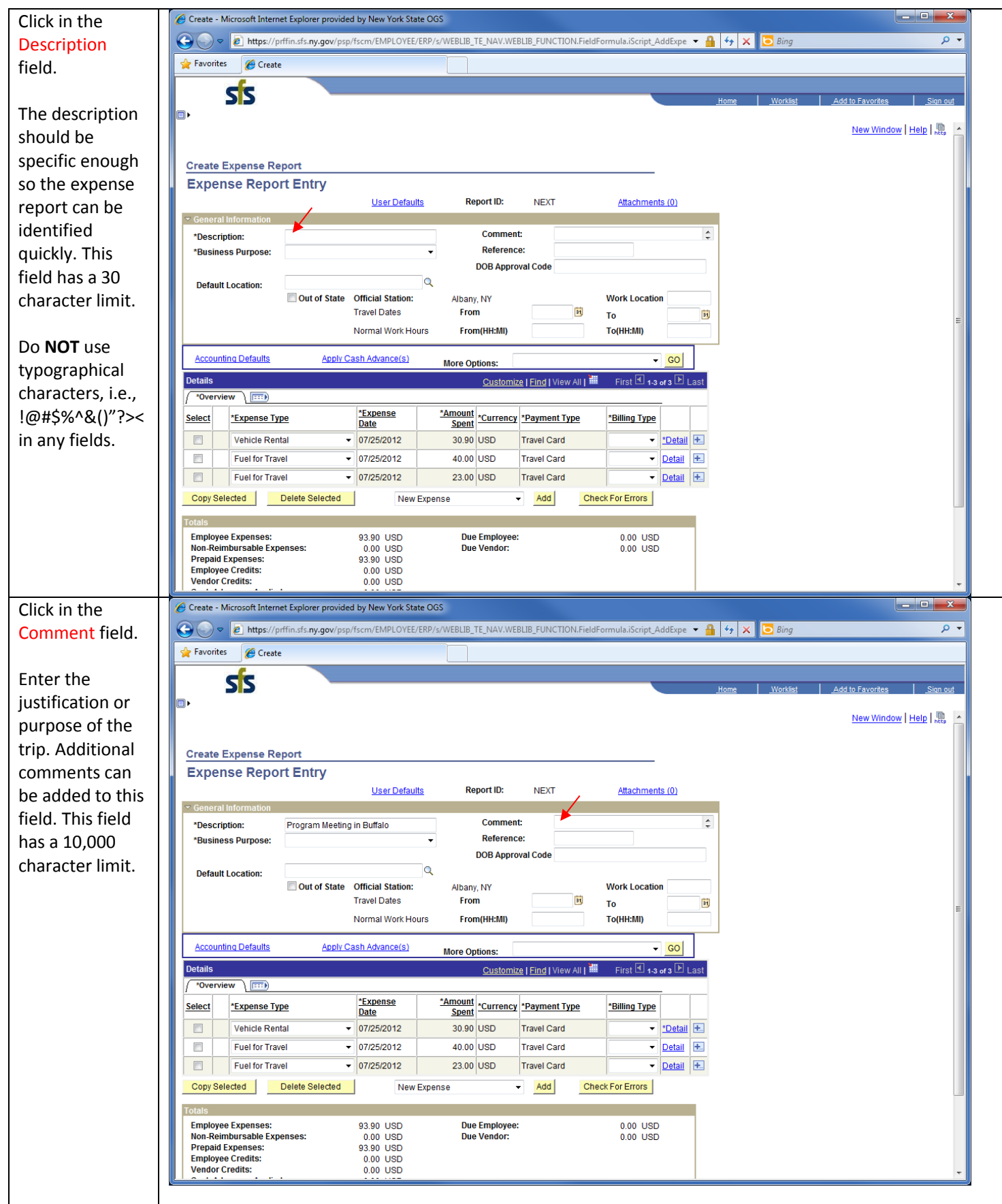

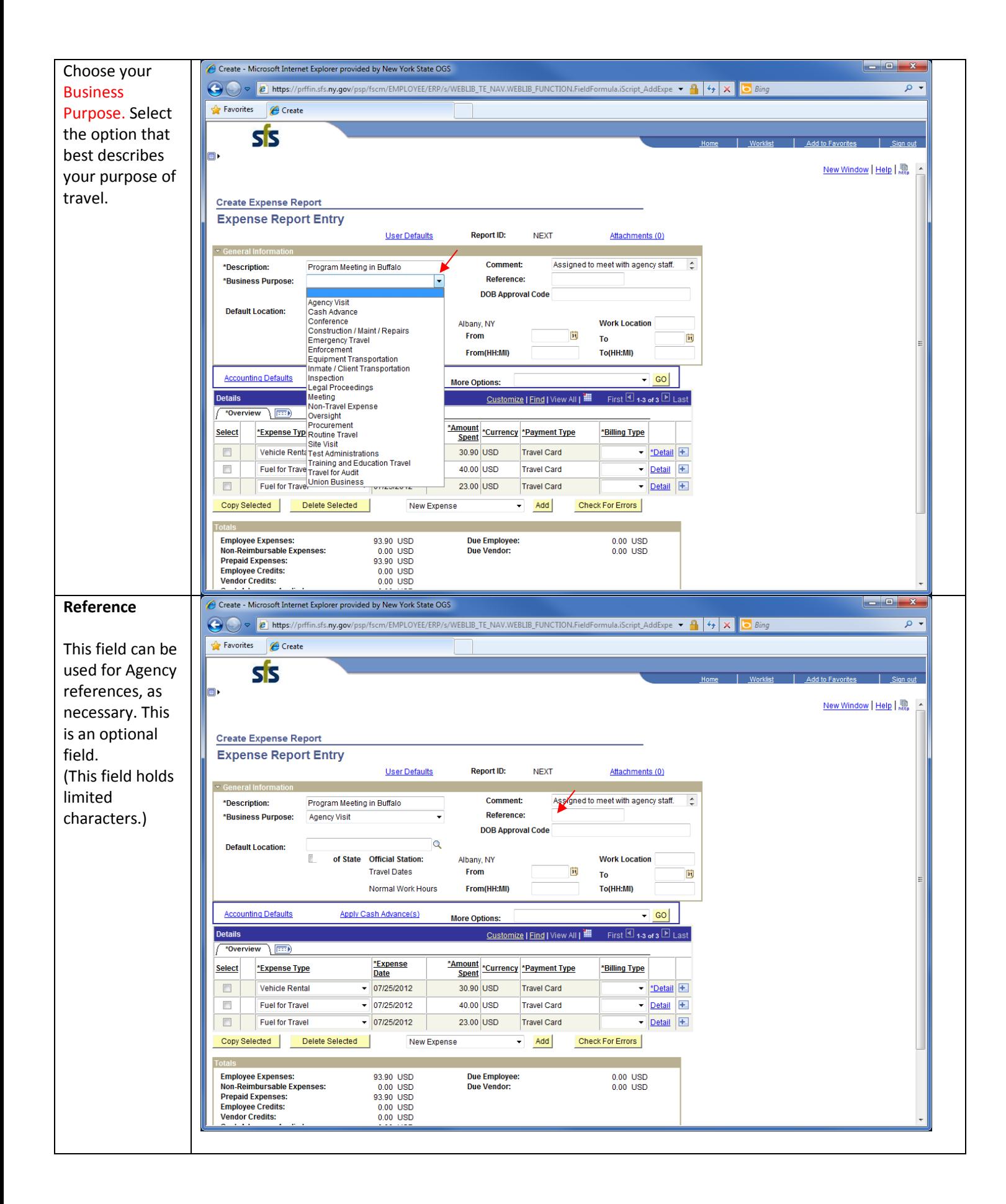

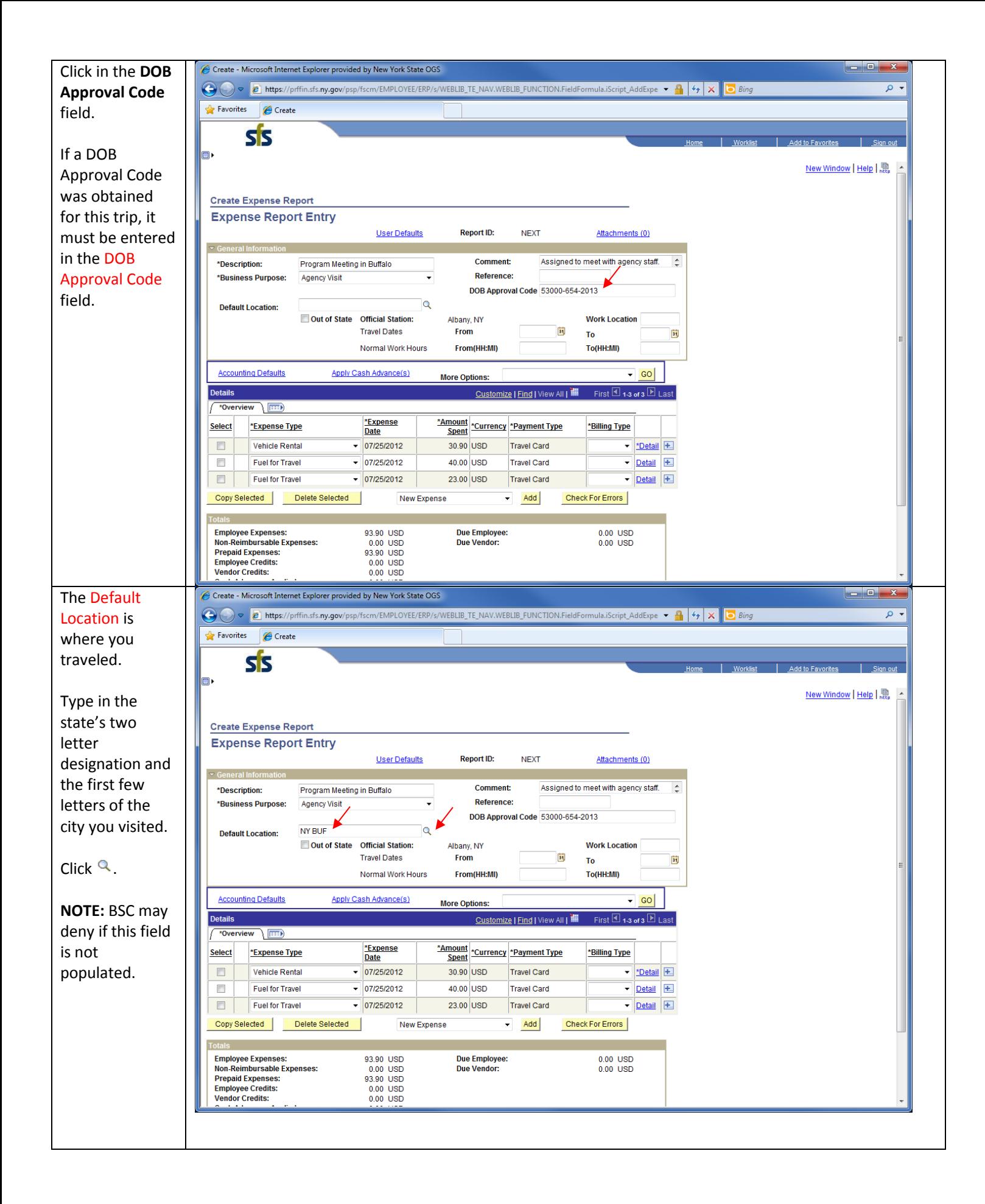

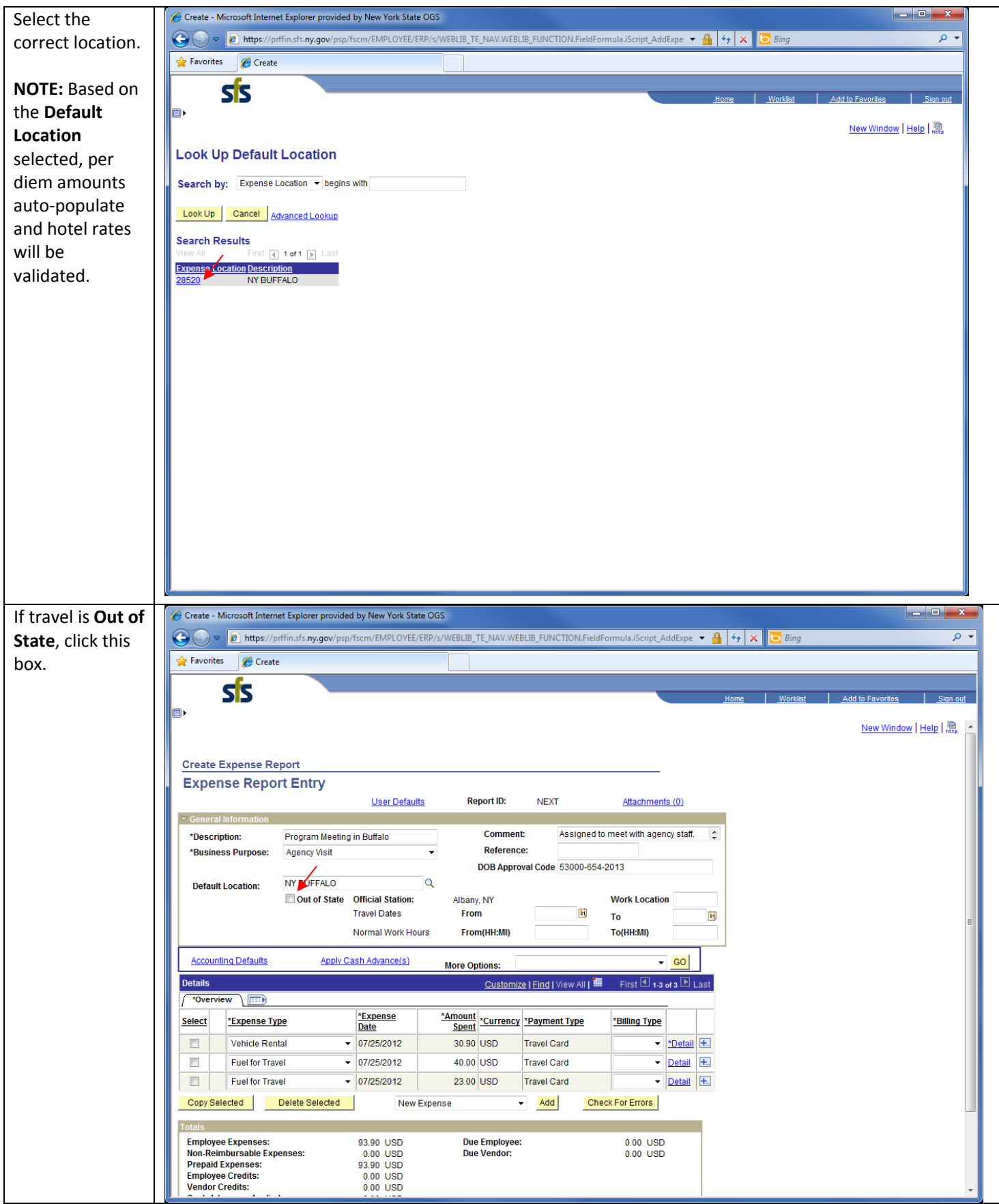

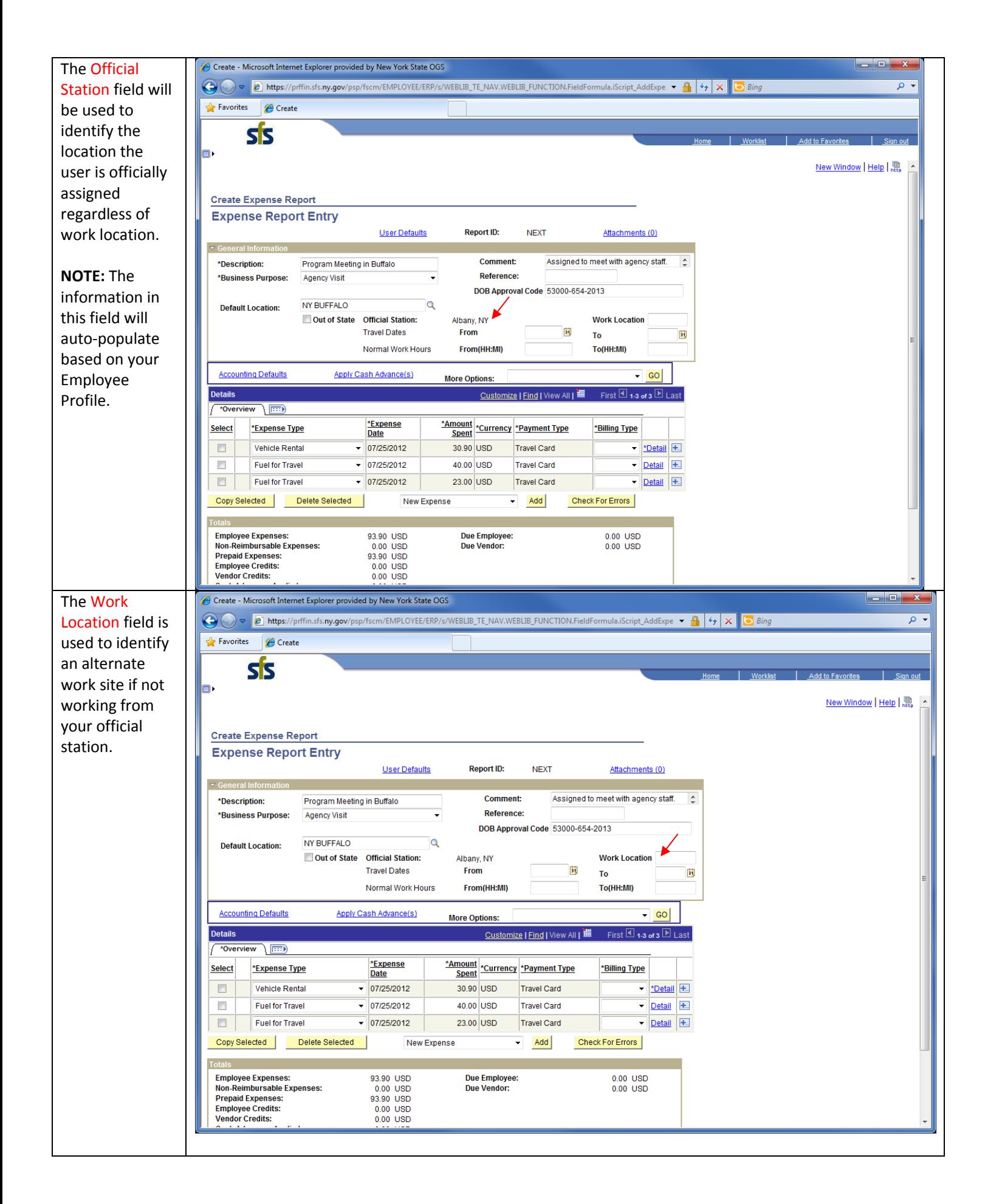

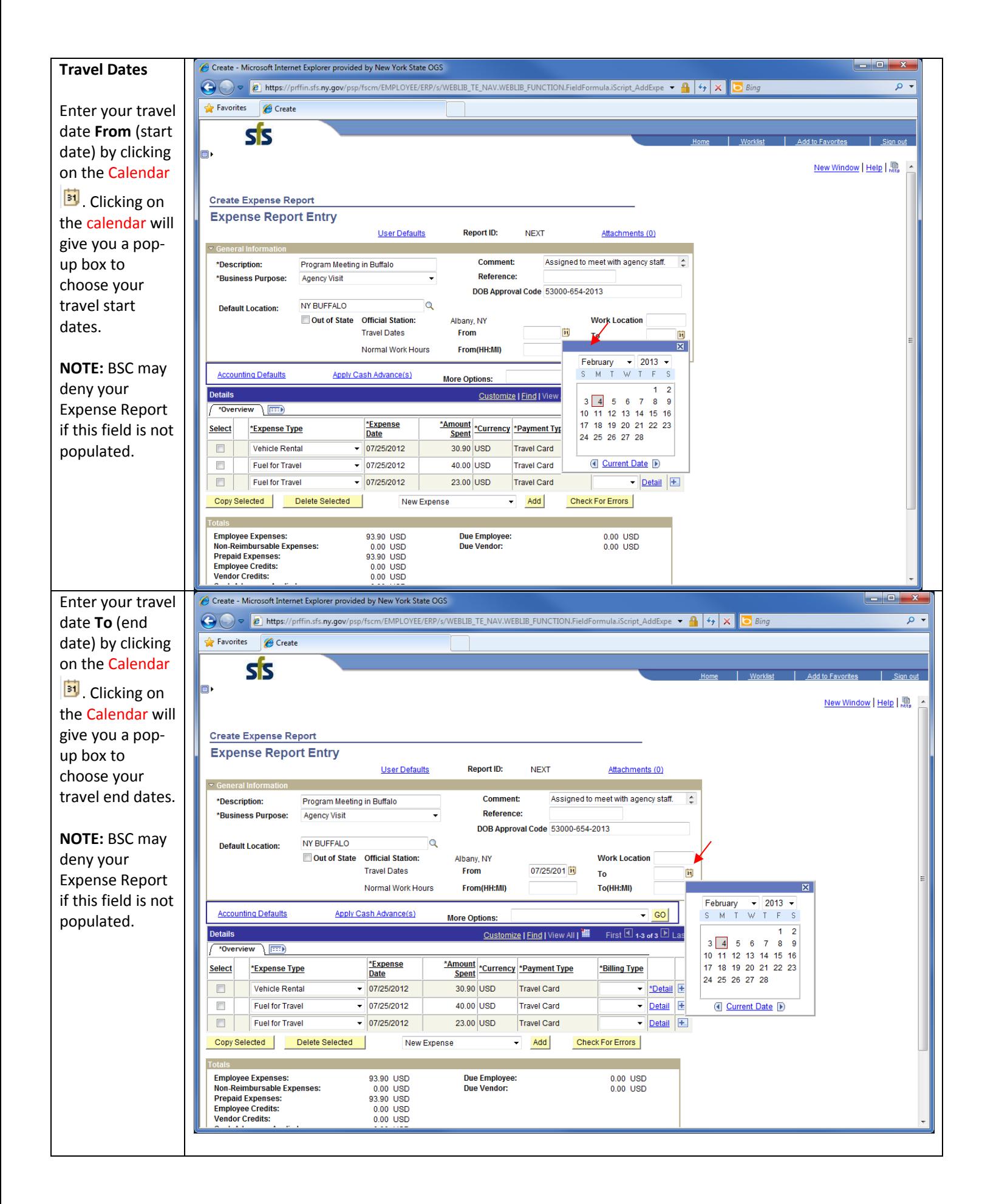

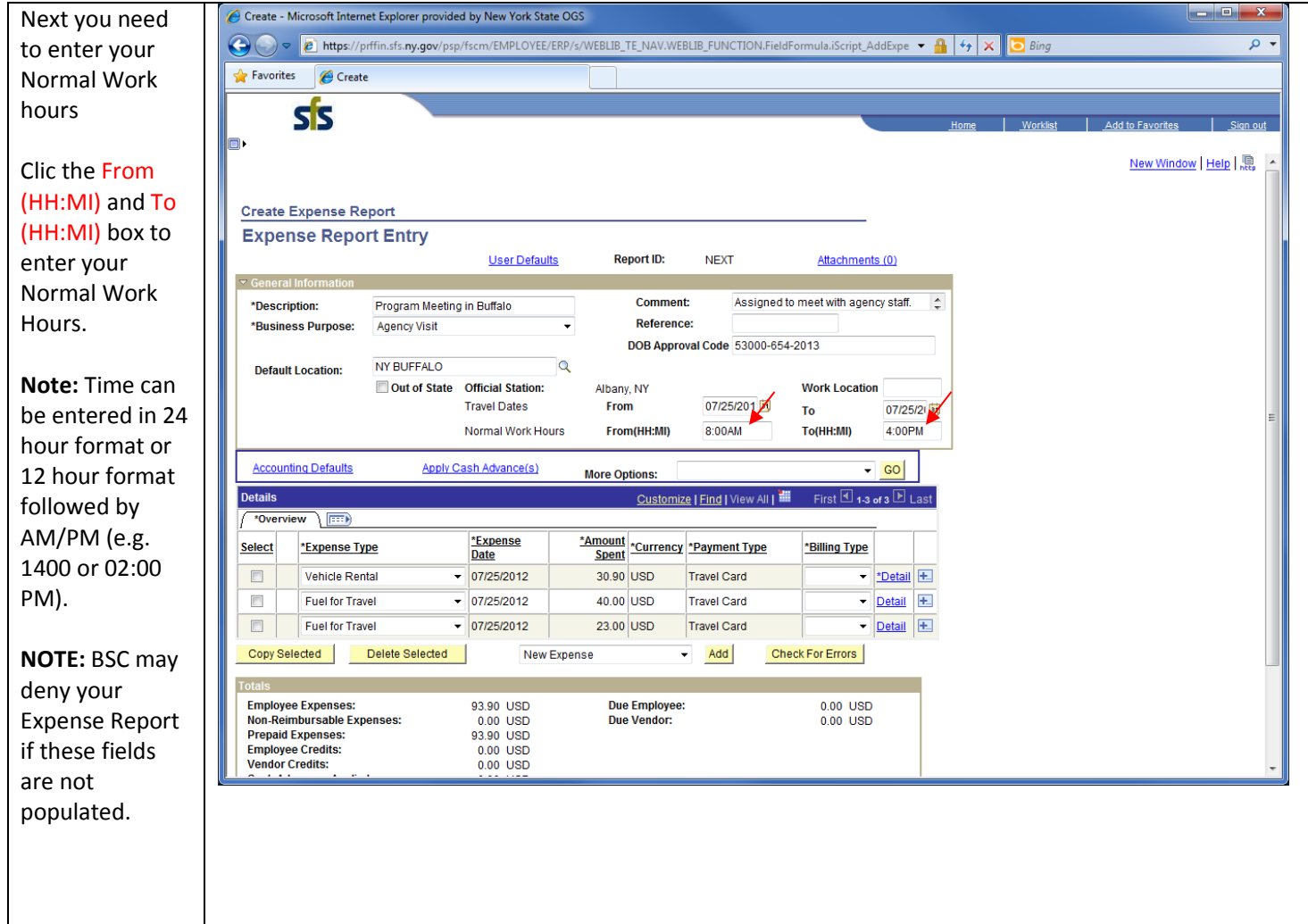

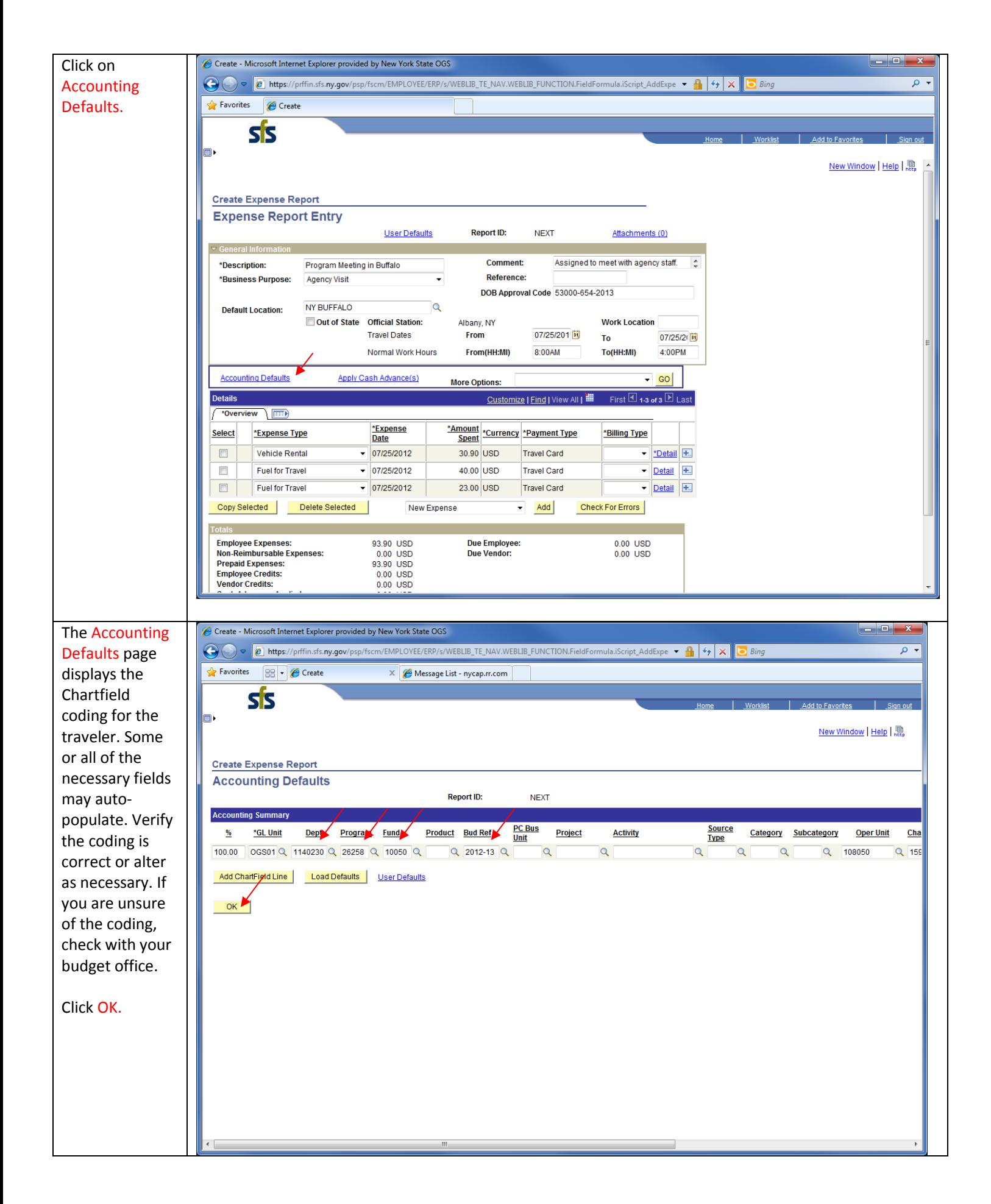

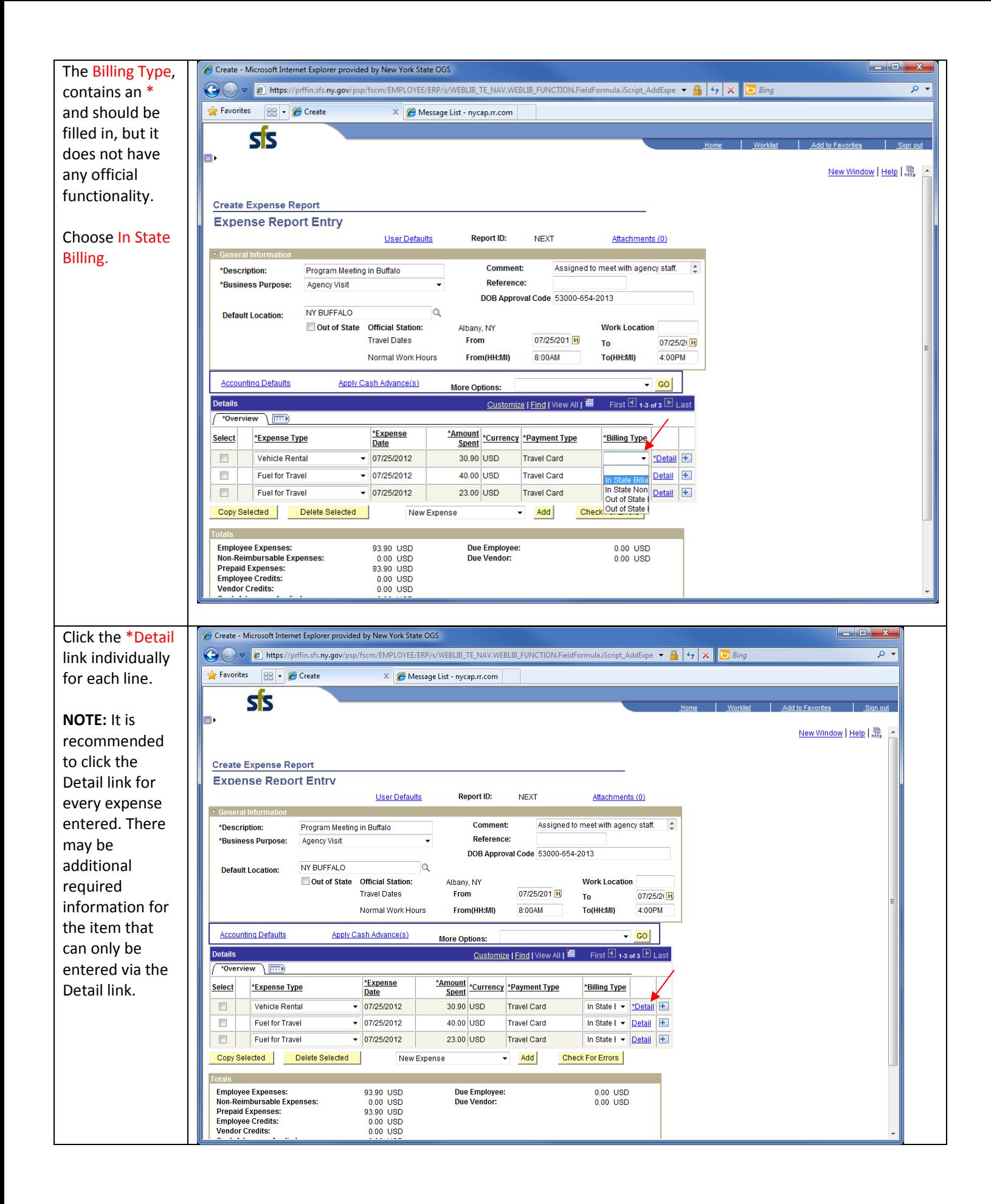

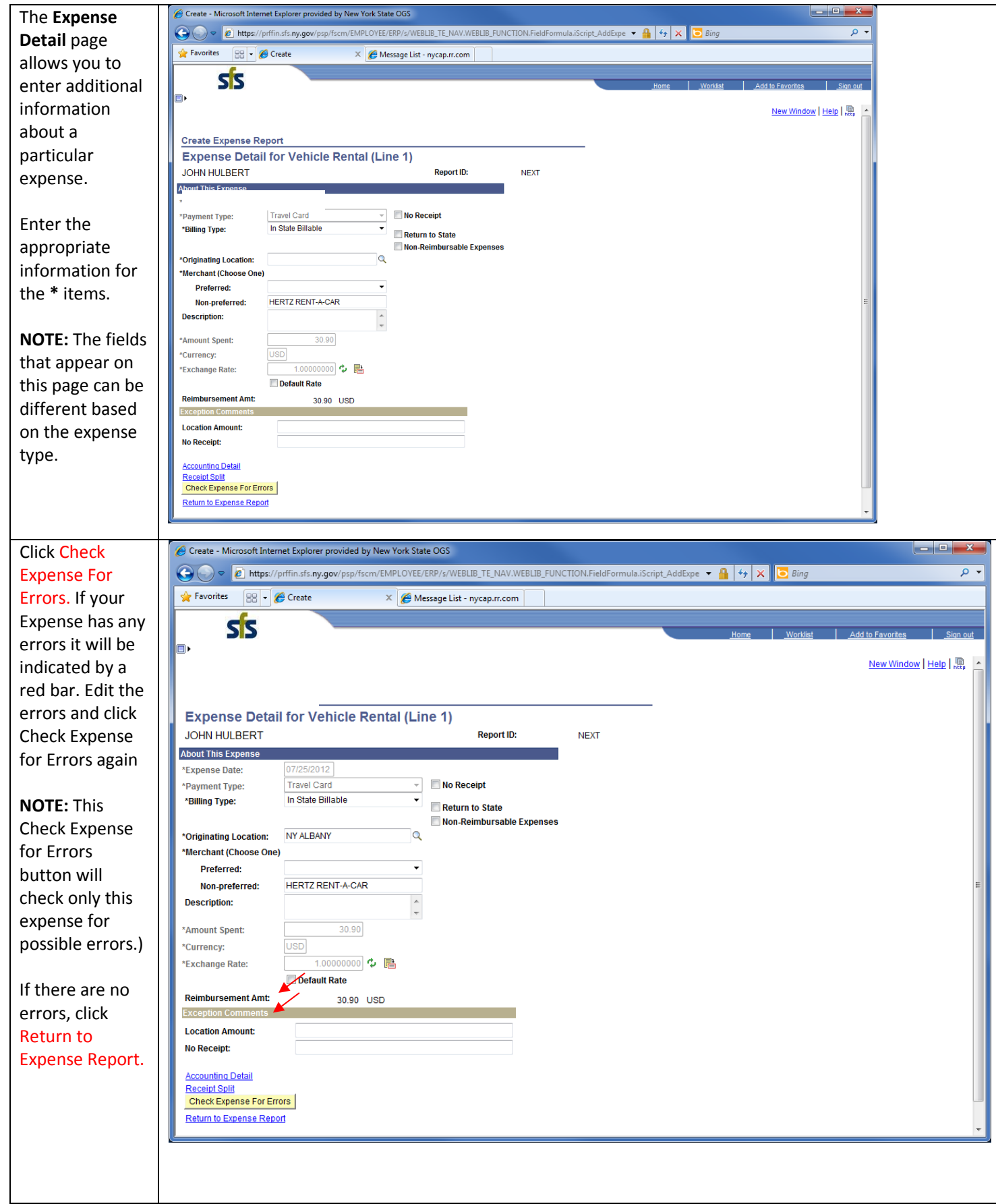

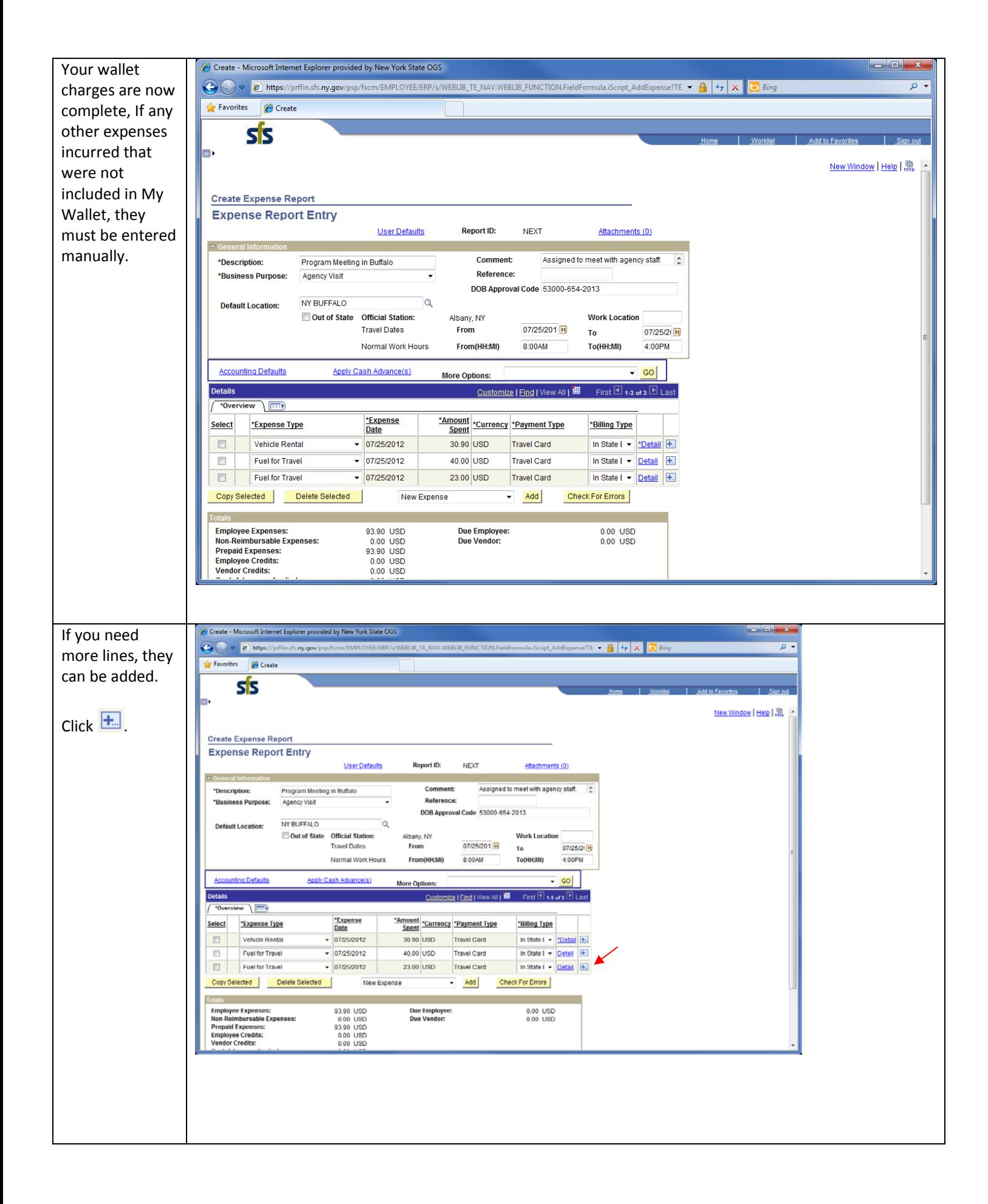

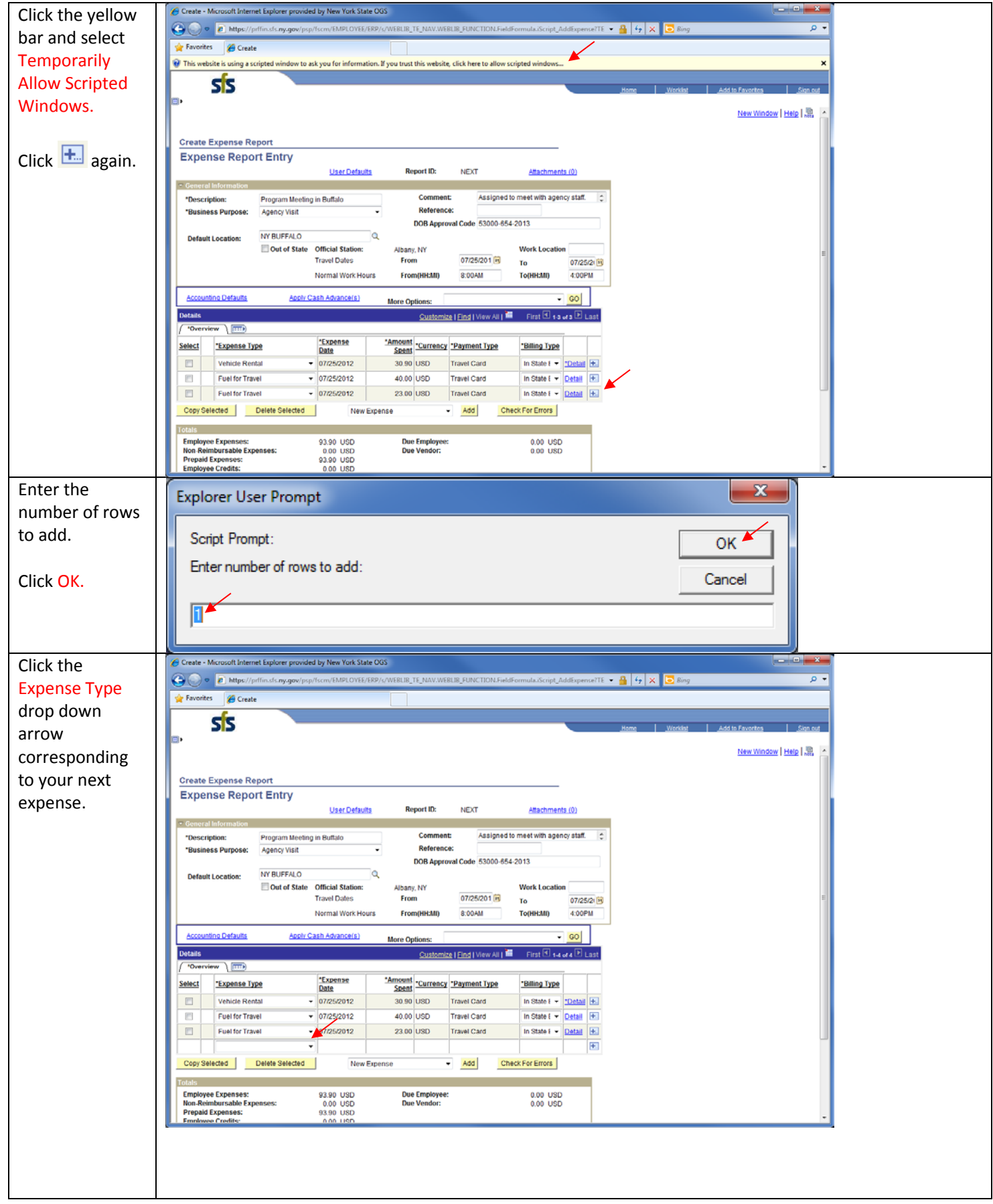

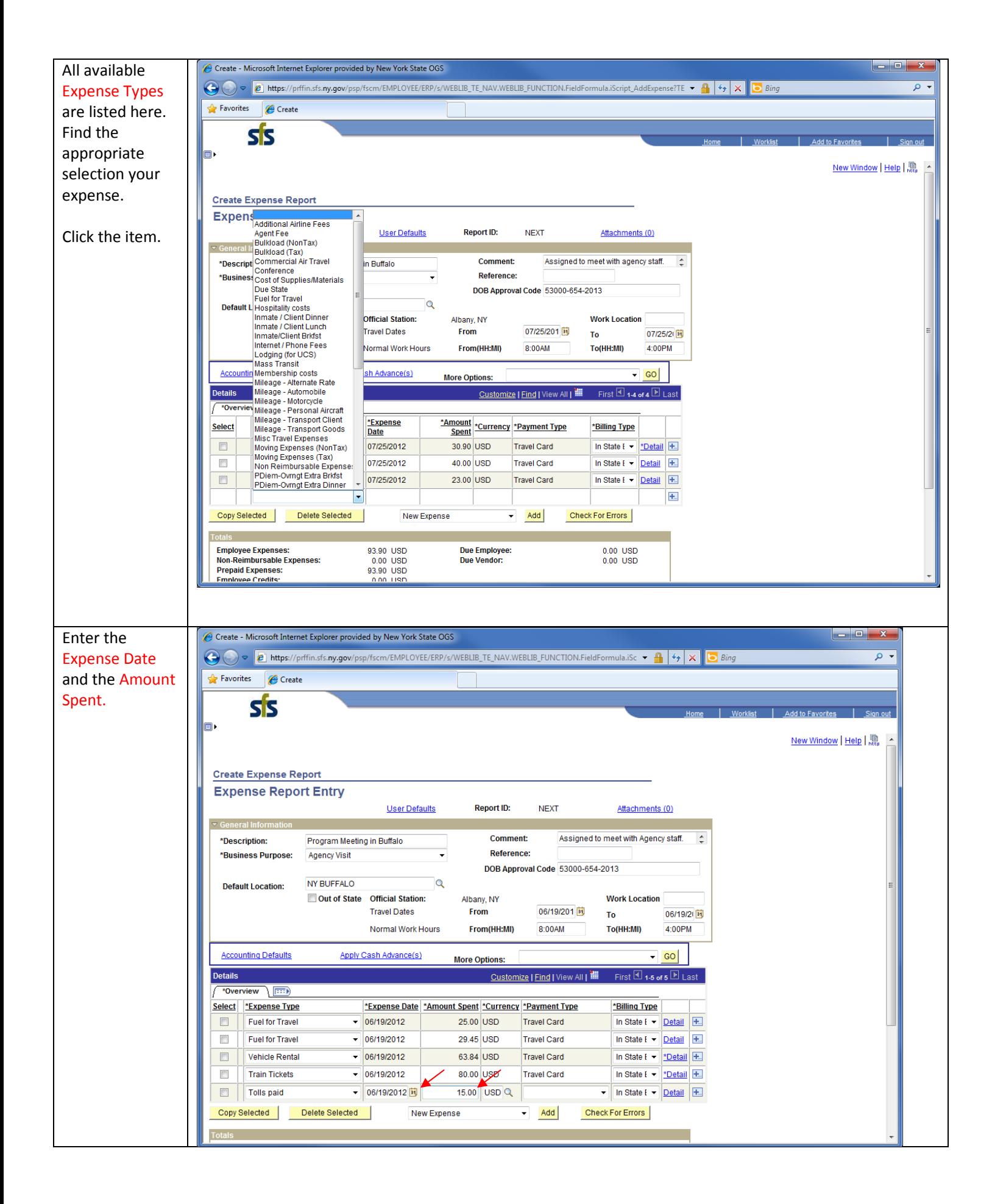

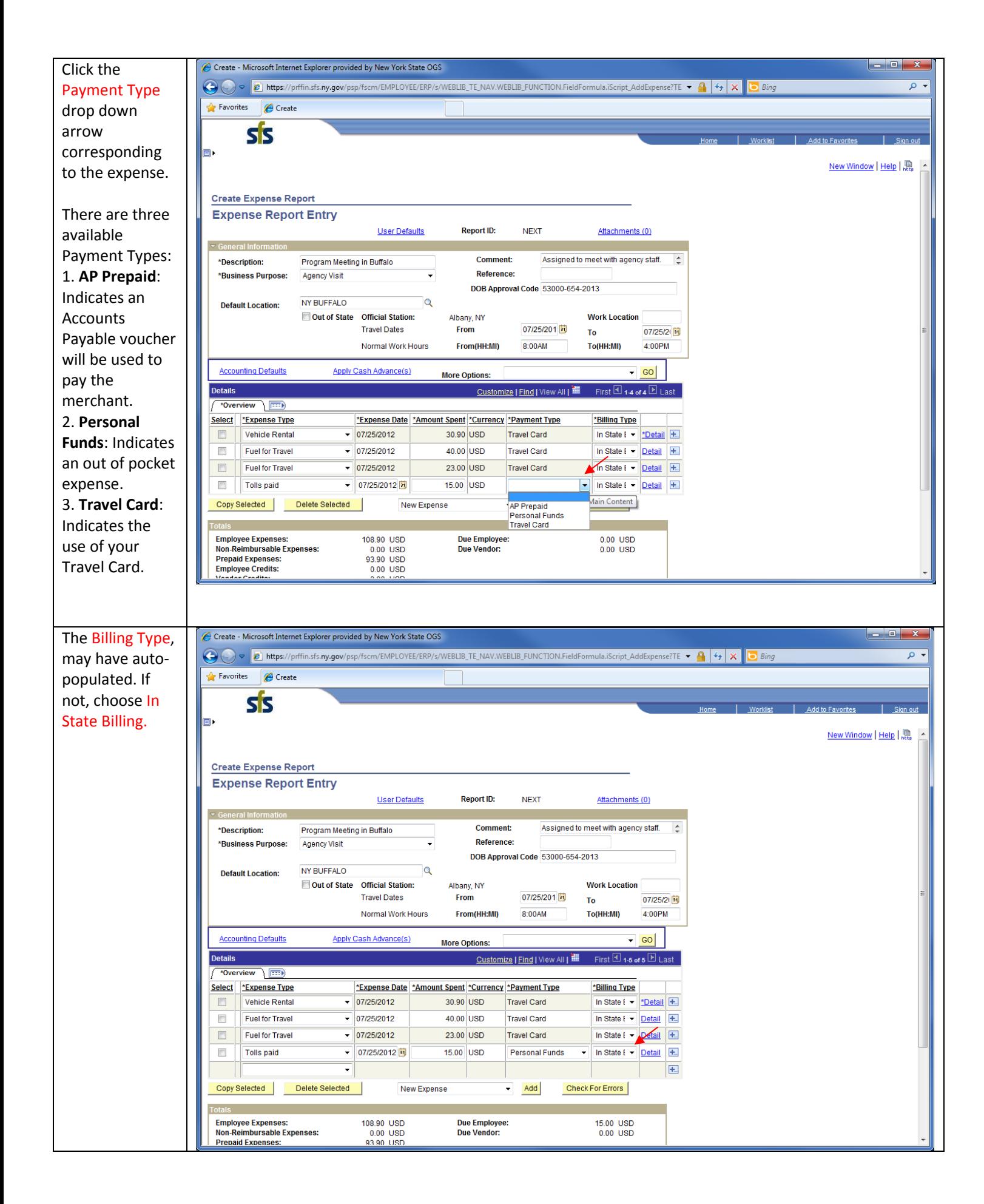

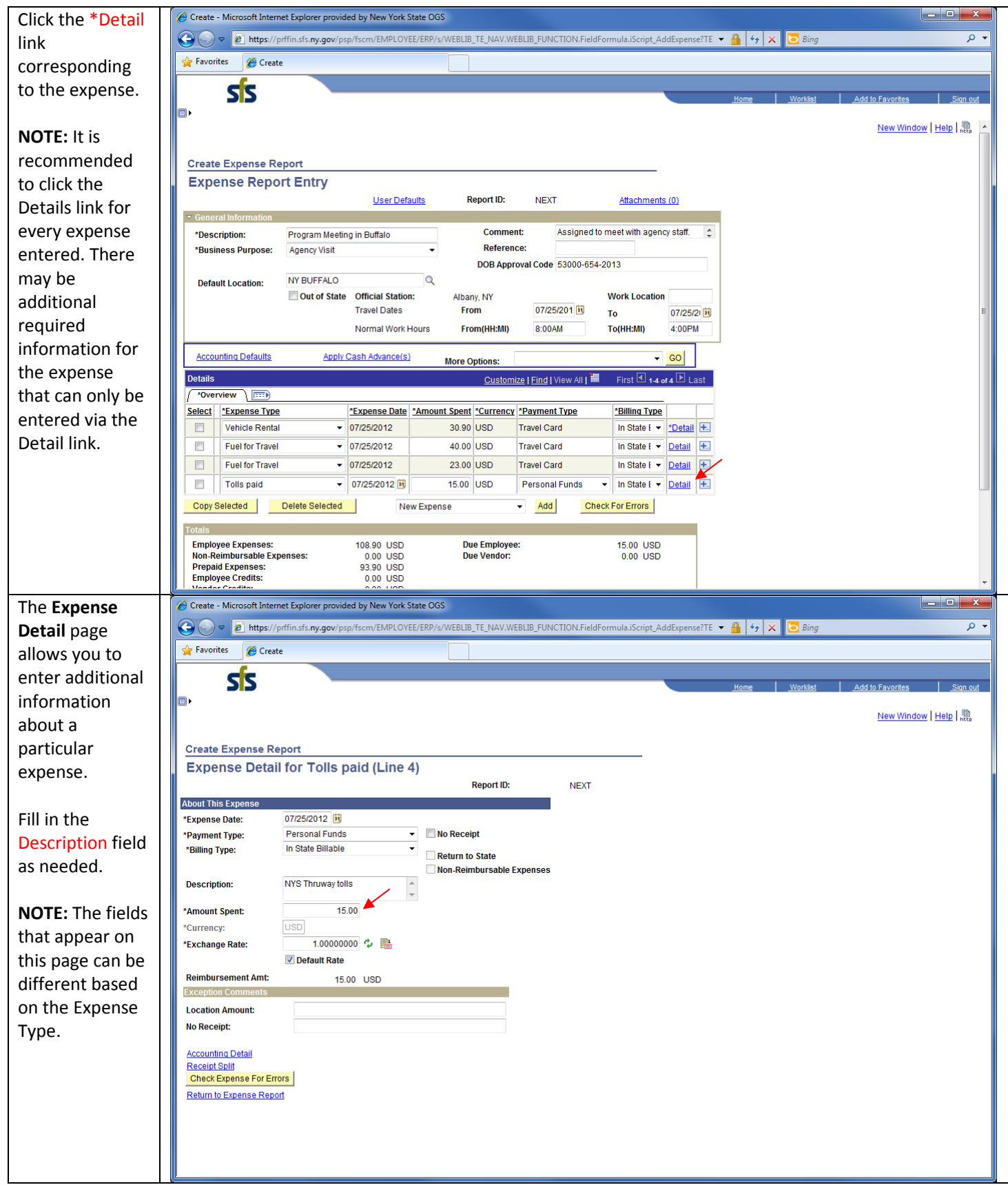

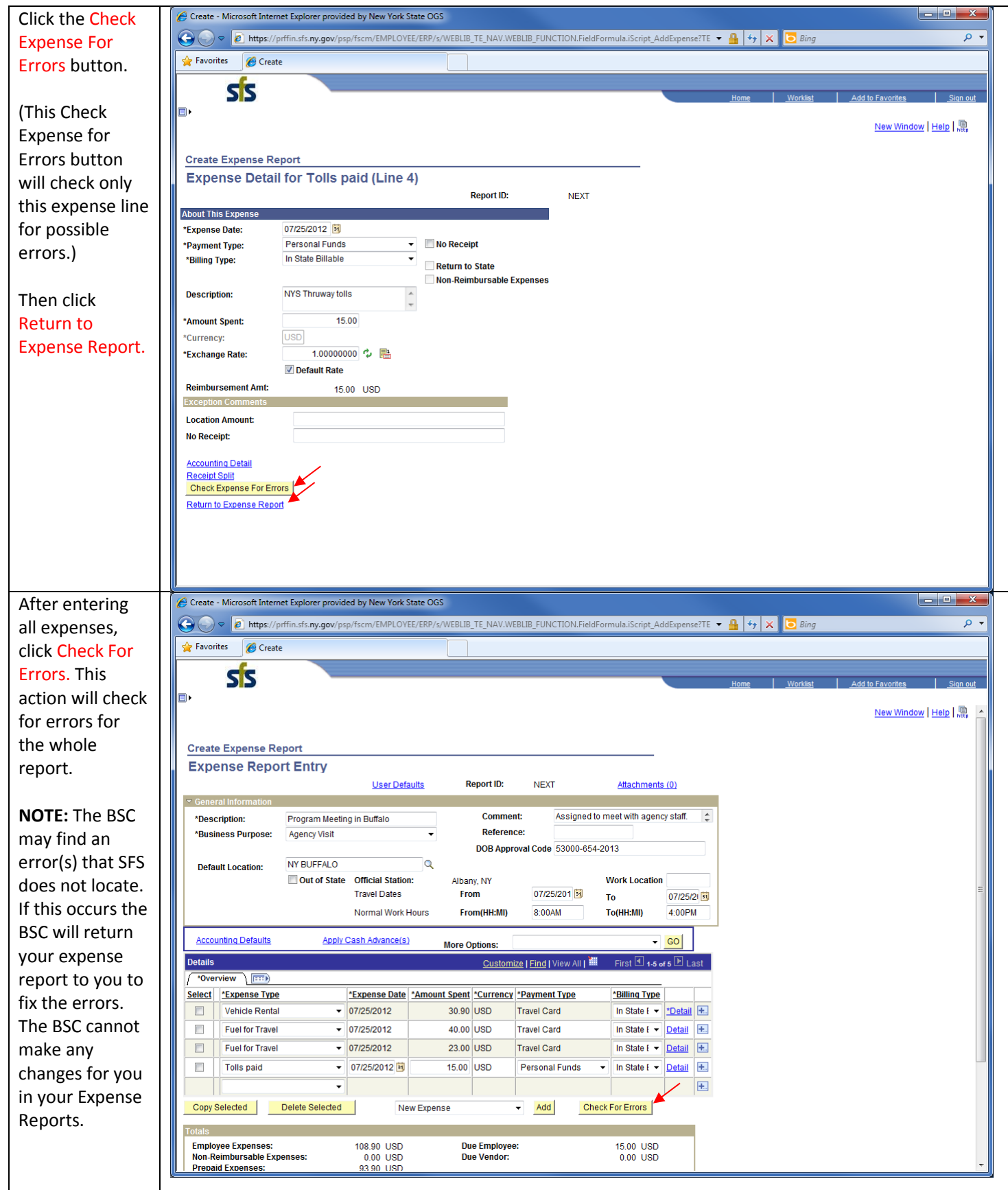

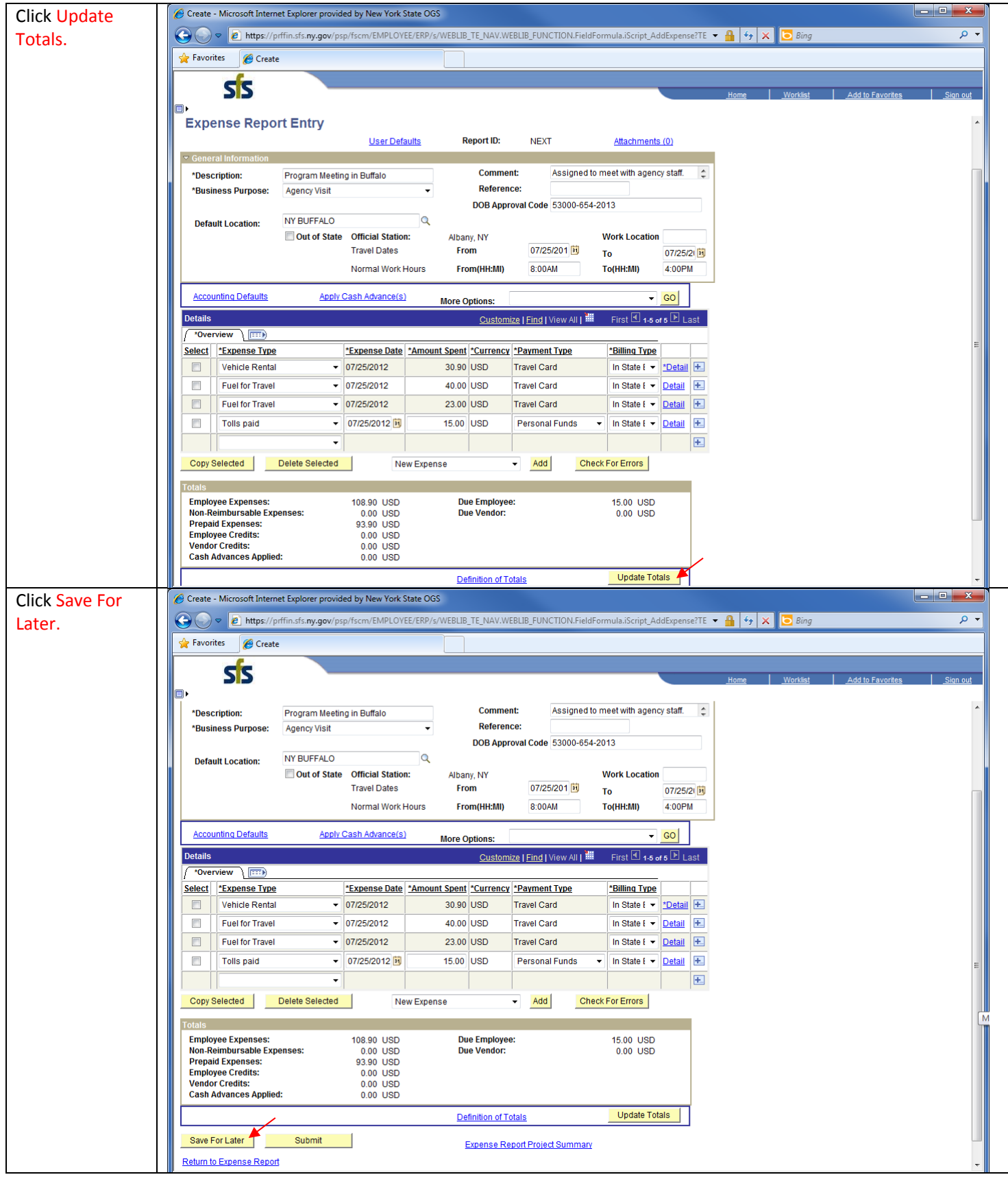

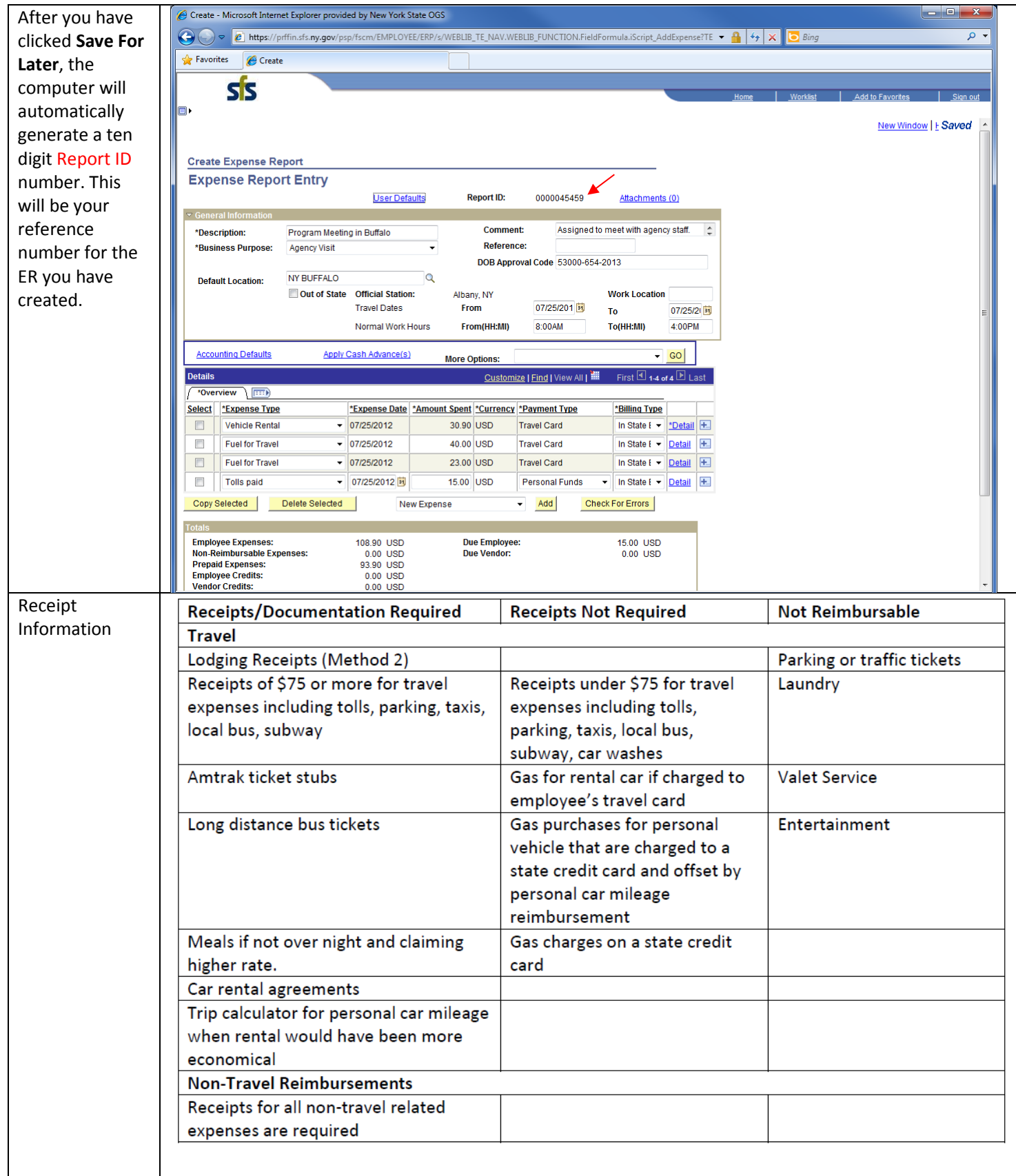

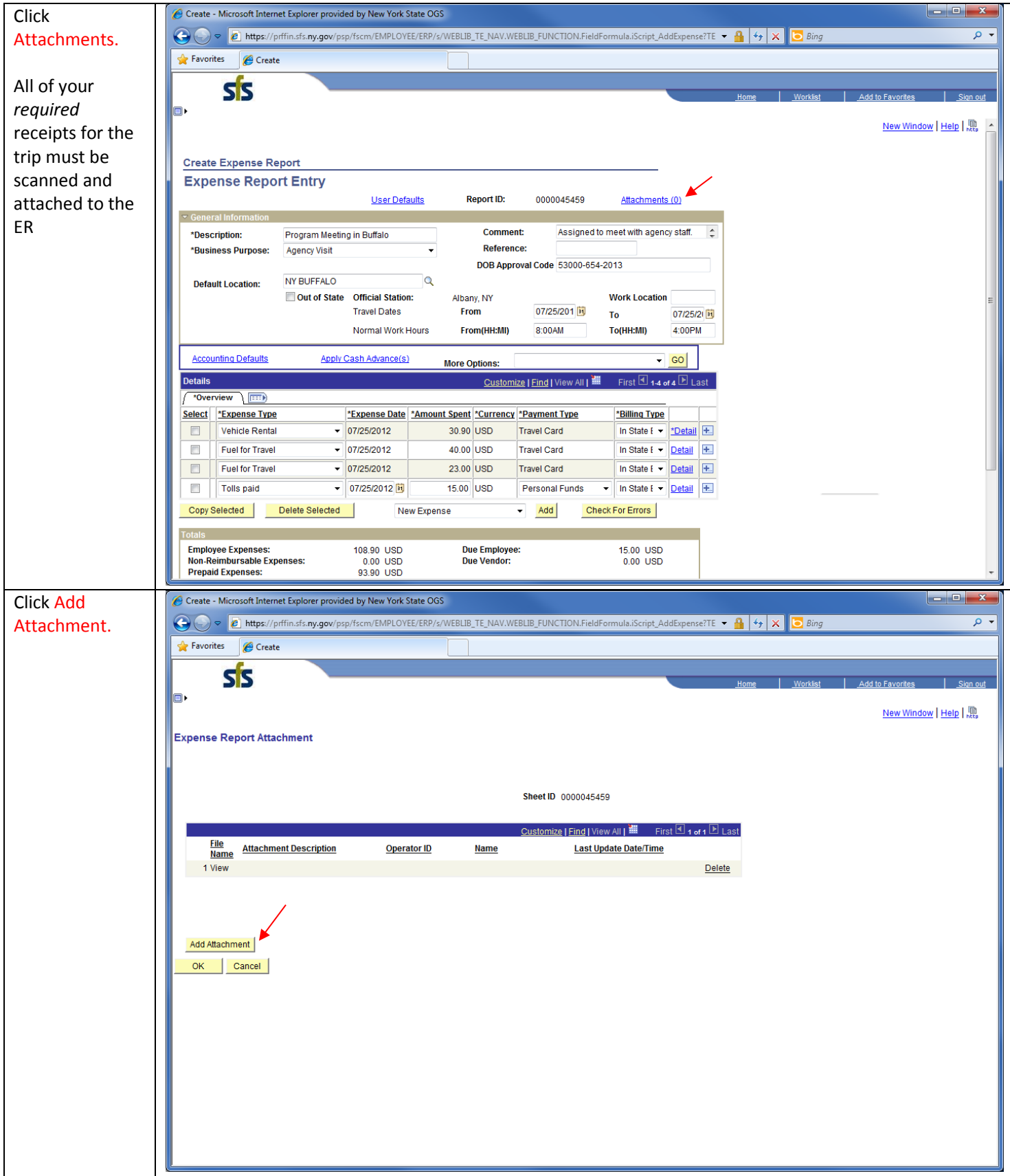

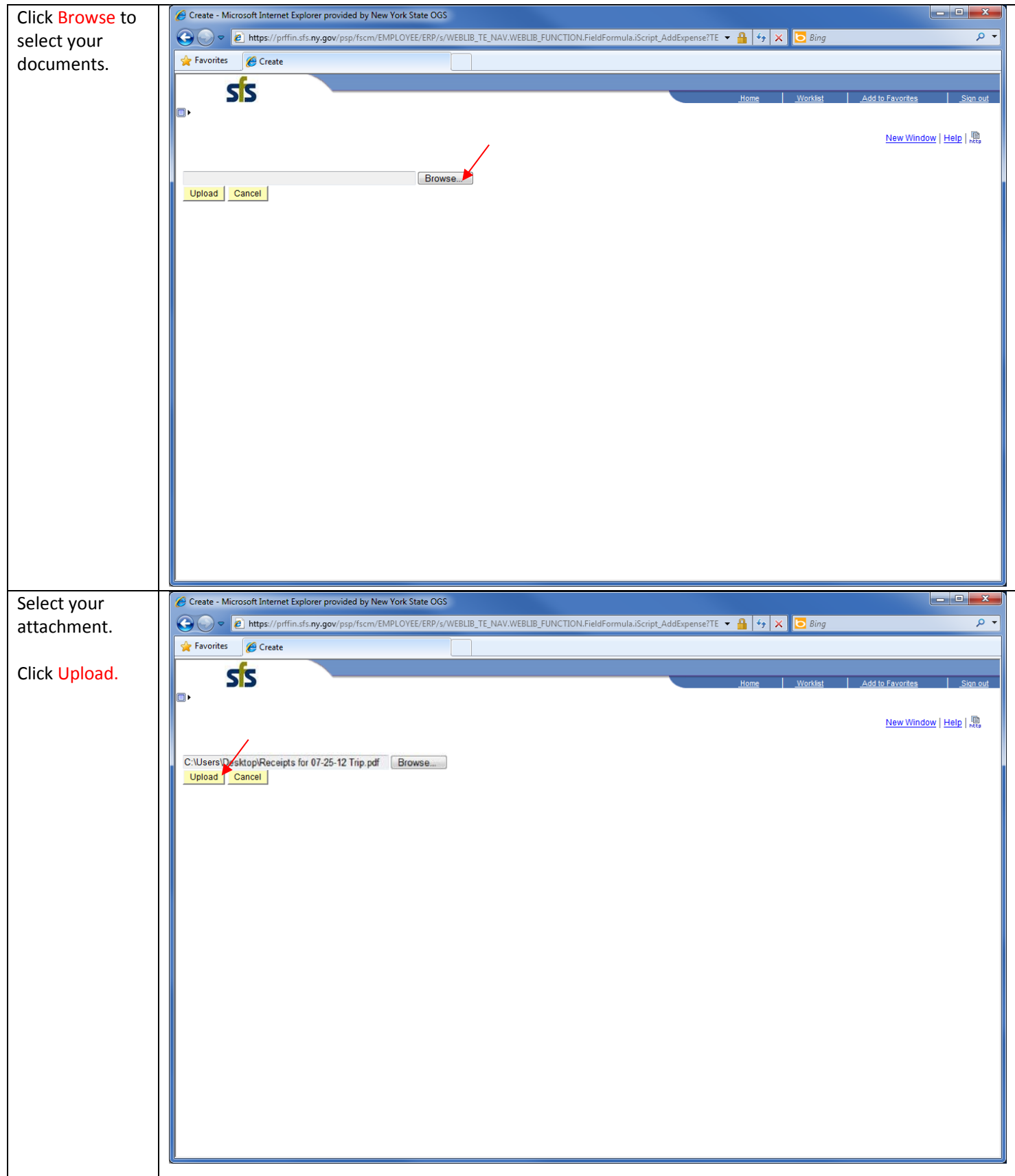

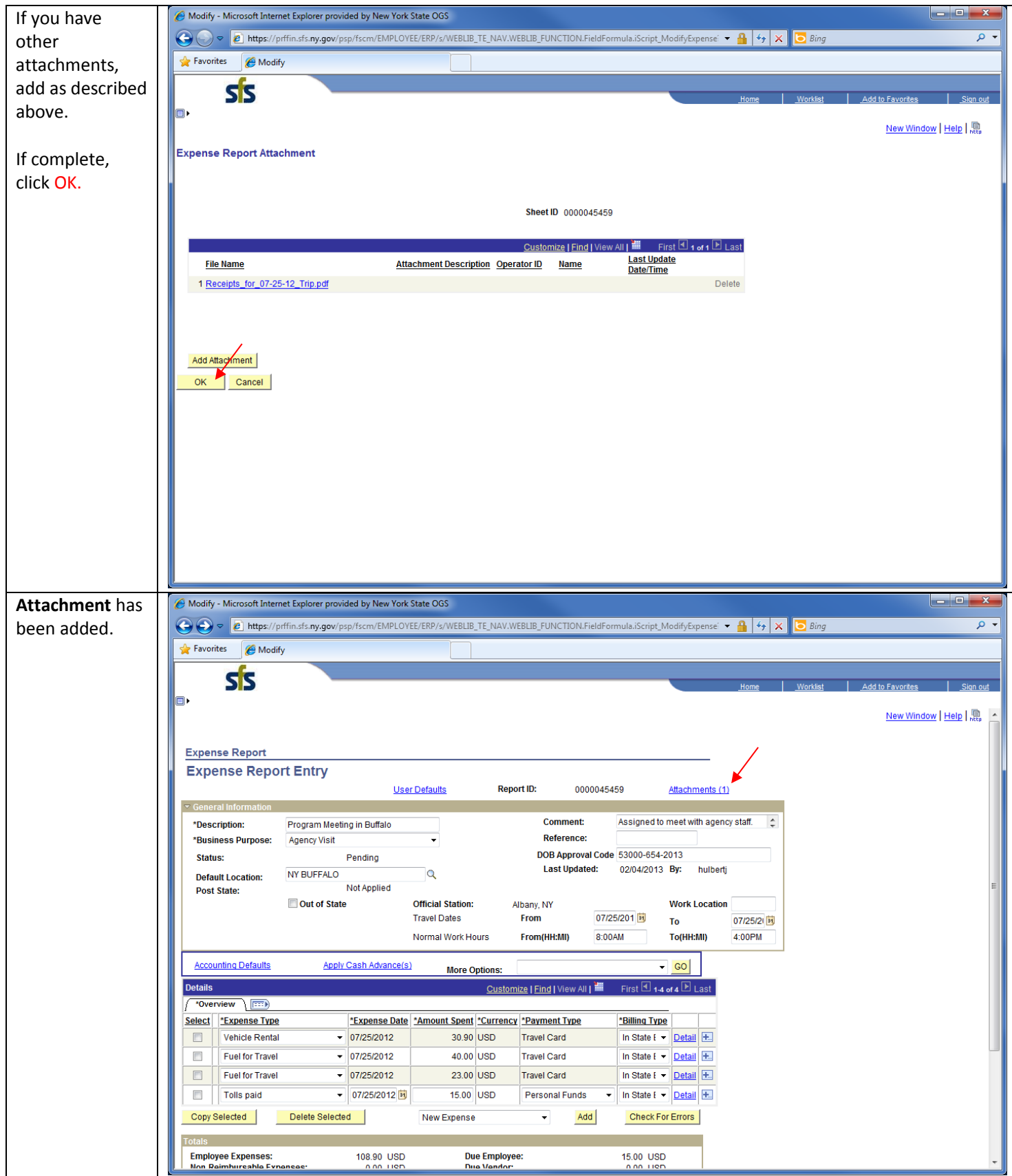

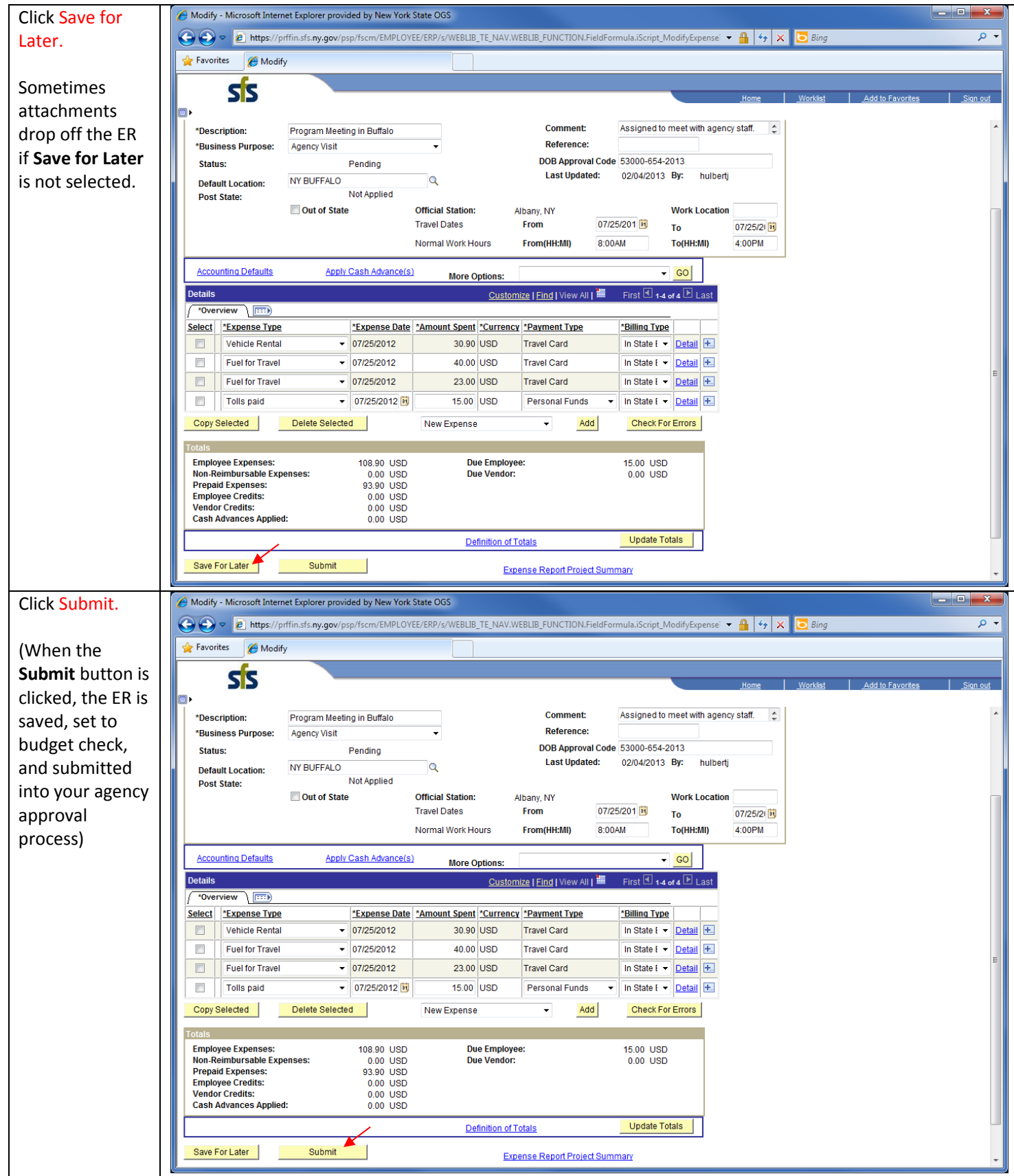

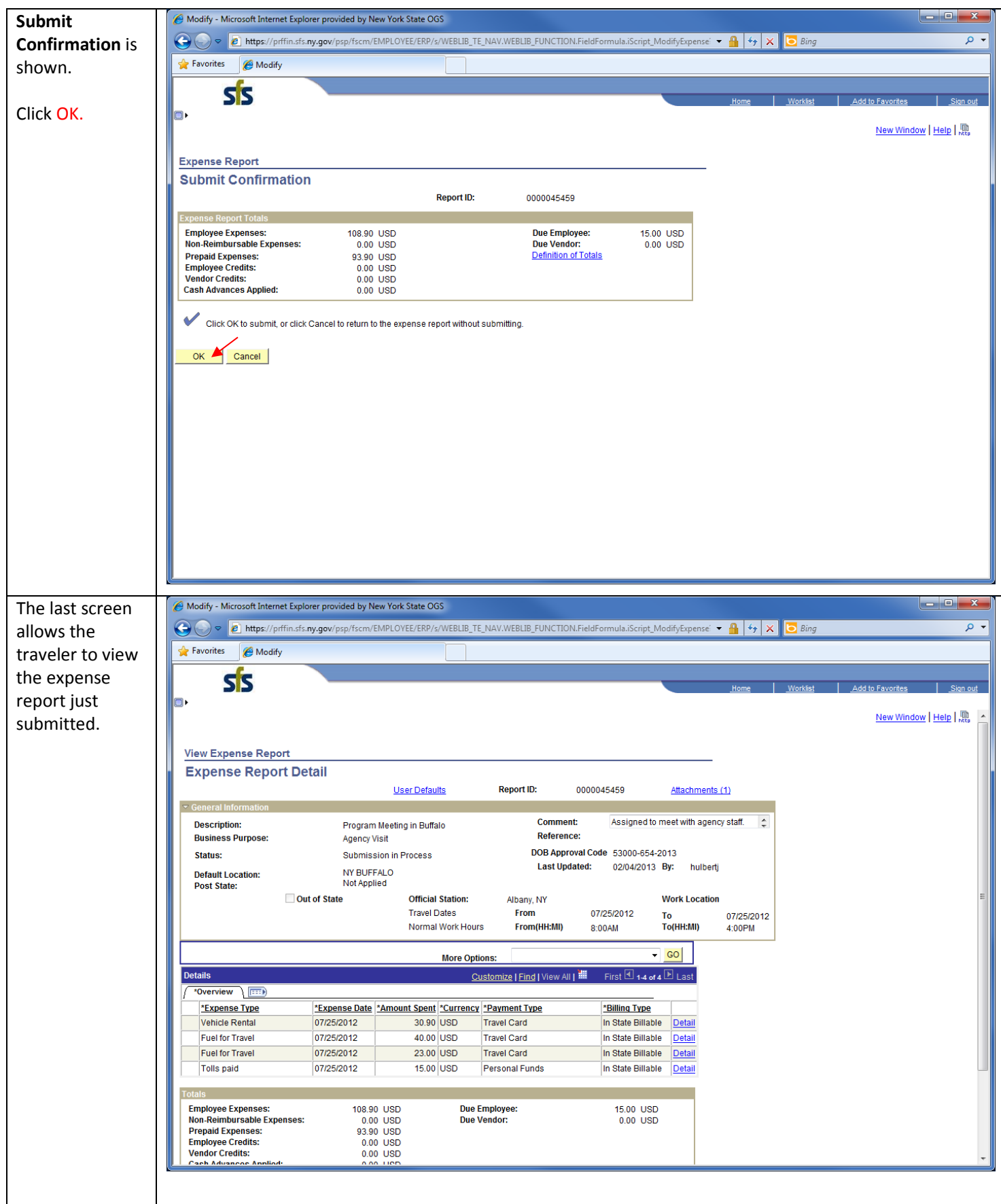